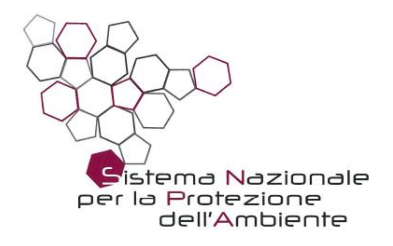

## **Delibera n. 226/2023**

## **IL CONSIGLIO SNPA**

- **VISTO** l'art. 13 della legge 28 giugno 2016 n. 132 che, al fine di promuovere e indirizzare lo sviluppo coordinato delle attività del Sistema Nazionale a rete per la Protezione dell'Ambiente ha istituito il Consiglio del Sistema nazionale (di seguito Consiglio SNPA), presieduto dal presidente dell'ISPRA e composto dai legali rappresentanti delle agenzie e dal direttore generale dell'ISPRA;
- **VISTO** il Regolamento di funzionamento del Consiglio SNPA approvato con delibera n. 75/2020 del 30 aprile 2020;
- **VISTO** il Programma Triennale SNPA 2021-2023 approvato nella seduta del Consiglio SNPA dell'8 aprile 2021 con delibera n. 100/2021;
- **VISTA** la classificazione degli atti e della documentazione del Consiglio SNPA c.d. Tassonomia di Sistema di cui alla delibera n. 206/2023 del 18 aprile 2023;
- **CONSIDERATO** che all'interno del SNPA vi è la necessità di adottare regole condivise per conseguire obiettivi di razionalizzazione, armonizzazione ed efficacia della attività e dei dati derivanti dalle funzioni assegnate al Sistema dall'art. 3 della legge n. 132/2016;
- **VISTO** l'art. 37, comma 1-bis del decreto-legge 31 maggio 2021, n. 77 "Governance del Piano nazionale di rilancio e resilienza e prime misure di rafforzamento delle strutture amministrative e di snellimento delle procedure" convertito dalla legge 29 luglio 2021, n. 108 che introduce alcune modifiche all'art. 3 del decreto-legge 25 gennaio 2012, n. 2 convertito, con modificazioni, dalla legge 24 marzo 2012, n. 28;
- **CONSIDERATO** che, a seguito delle intervenute modifiche normative, si è ritenuto opportuno definire - in ambito SNPA - una procedura uniforme sul territorio nazionale per l'identificazione e la gestione dei materiali di riporto nell'ambito dei procedimenti di bonifica, di cui alla Parte IV, Titolo V del d.lgs. n. 152/2006;
- **VISTO** il documento "Linee guida per la gestione dei materiali di riporto (MdR) nei siti oggetto di procedimento di bonifica", approvato dal Consiglio SNPA nella riunione del 7 giugno 2023 con delibera n. 210/2023 e pubblicato nella collana Linee guida SNPA con n. 46/2023;

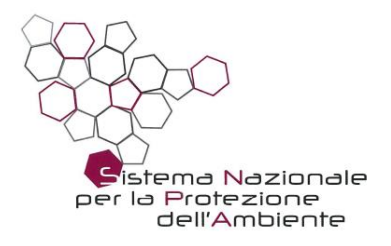

- **PRESO ATTO** che nel corso della predetta riunione del Consiglio SNPA si è contestualmente deciso di completare in un secondo momento le Linee guida n. 46/2023 con una appendice relativa alla "Applicazione dell'analisi di rischio alle matrici materiali di riporto all'interno dei siti oggetto di procedimento di bonifica", data l'attesa ingenerata nel pubblico dalla consultazione pubblica allora appena conclusa;
- **VISTO** il documento "Indicazioni per l'applicazione dell'analisi di rischio alle matrici materiali di riporto all'interno dei siti oggetto di procedimento di bonifica" predisposto dalla RR TEM 12 "Siti contaminati" presentato in tale riunione e il mandato del Consiglio a realizzare su di esso una consultazione pubblica online;
- **VISTI** gli esiti della consultazione conseguentemente svolta tra il 10 luglio ed il 13 agosto 2023 e riportati nel documento "Consultazione pubblica sul documento Indicazioni per l'applicazione dell'analisi di rischio alle matrici materiali di riporto all'interno dei siti oggetto di procedimento di bonifica: sintesi delle osservazioni ricevute e del relativo riscontro*"*;
- **VISTO** l'art. 12 del Regolamento del Consiglio SNPA che definisce la rilevanza anche esterna delle deliberazioni del Consiglio e la loro immediata esecutività, fatta salva la possibilità di prevedere nel medesimo provvedimento una diversa efficacia temporale;
- **VISTO** il documento "Indicazioni per l'applicazione dell'analisi di rischio ai materiali di riporto all'interno dei siti oggetto di procedimento di bonifica – Appendice alle Linee Guida SNPA n. 46/2023", che ha tenuto in considerazione gli esiti della menzionata consultazione;
- **RITENUTO** di adottare il predetto documento come proposto;

## **DELIBERA**

- 1. di approvare il documento "Indicazioni per l'applicazione dell'analisi di rischio ai materiali di riporto all'interno dei siti oggetto di procedimento di bonifica – Appendice alle Linee Guida SNPA n. 46/2023", che è parte integrante della presente delibera;
- 2. di ritenere il presente atto, ai sensi dell'art. 12 del predetto Regolamento di funzionamento, immediatamente esecutivo; per il territorio delle Province Autonome di Trento e Bolzano l'atto stesso è applicato nel rispetto delle disposizioni dello statuto di autonomia speciale, delle relative norme di attuazione e della sentenza n. 212/2017 della Corte costituzionale;

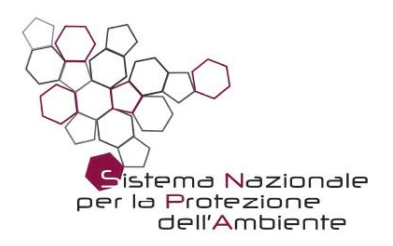

- 3. di dare mandato ad ISPRA di pubblicare il presente atto sul sito [www.snpambiente.it;](http://www.snpambiente.it/)
- 4. di dare, altresì, mandato ad ISPRA di dare notizia dell'avvenuta approvazione del presente atto al Ministero dell'Ambiente e della Sicurezza Energetica nonché al Presidente della Conferenza delle Regioni e delle Province Autonome.

Trieste, 30 novembre 2023

 Il Presidente F.TO Stefano Laporta

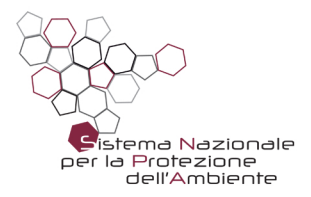

## INDICAZIONI PER L'APPLICAZIONE DELL'ANALISI DI RISCHIO AI MATERIALI DI RIPORTO ALL'INTERNO DEI SITI OGGETTO DI PROCEDIMENTO DI BONIFICA.

Appendice alle LG SNPA n.46/2023

Delibera del Consiglio SNPA n. 226/23 del 30.11.2023

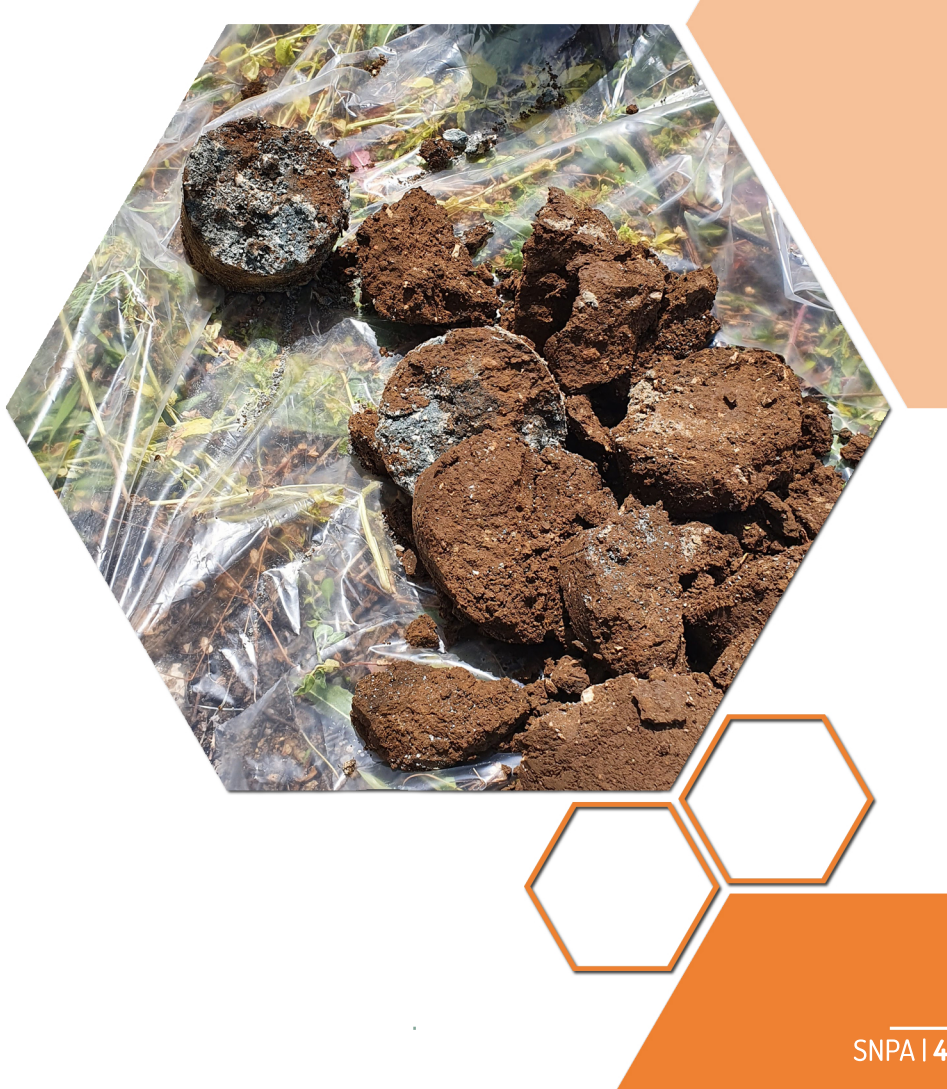

**LINEE GUIDA** SNPA|**46bis**2023

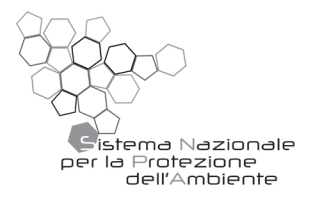

## INDICAZIONI PER L'APPLICAZIONE DELL'ANALISI DI RISCHIO AI MATERIALI DI RIPORTO ALL'INTERNO DEI SITI OGGETTO DI PROCEDIMENTO DI BONIFICA. Appendice alle LG SNPA n.46/2023

Delibera del Consiglio SNPA n. 226/23 del 30.11.2023

LINEEGUIDASNPA|**46bis**2023

ISBN 978-88-448-1196-9 Roma, Dicembre 2023

Il Sistema Nazionale a rete per la Protezione dell'Ambiente (SNPA) è operativo dal 14 gennaio 2017, data di entrata in vigore della legge 28 giugno 2016, n. 132 di "Istituzione del Sistema Nazionale a rete per la Protezione dell'Ambiente e disciplina dell'Istituto Superiore per la Protezione e la Ricerca Ambientale" (ISPRA).

Il SNPA è composto dall'ISPRA, ente pubblico nazionale di ricerca che ne coordina le attività, e dalle agenzie per la protezione dell'ambiente delle Regioni e delle Province autonome di Trento e Bolzano.

Attraverso la cooperazione a rete, il Sistema lavora per raggiungere prestazioni tecniche ambientali uniformi sull'intero territorio nazionale, a vantaggio della tutela dell'ambiente e a beneficio della popolazione, dell'attività delle imprese e del sistema pubblico in generale. Le prestazioni tecniche riguardano le attività ispettive e di controllo ambientale, il monitoraggio dello stato dell'ambiente, il controllo delle fonti e dei fattori di inquinamento, il supporto alle attività in campo ambientale dello Stato, delle Regioni e degli enti locali, la ricerca finalizzata a tali scopi nonché la raccolta, l'organizzazione e diffusione dei dati e delle informazioni ambientali che sono riferimenti ufficiali dell'attività di tutta la pubblica amministrazione.

Il Sistema produce documenti tecnici quali Report ambientali SNPA, Linee guida SNPA, Pubblicazioni tecniche SNPA e pareri vincolanti in base alla legge. Organo deliberativo del Sistema è, ai sensi dell'art. 10 della legge n. 132/2016, il Consiglio del Sistema Nazionale, presieduto dal Presidente dell'ISPRA e composto dai rappresentanti legali delle agenzie e dal Direttore generale dell'Istituto.

Le persone che agiscono per conto delle componenti del Sistema non sono responsabili per l'uso che può essere fatto delle informazioni contenute in queste pubblicazioni.

Citare questo documento come segue:

SNPA, Indicazioni per l'applicazione dell'analisi di rischio ai materiali di riporto all'interno dei siti oggetto di procedimento di bonifica - Appendice alle Linee Guida SNPA n.46/2023, Linee guida SNPA, 46bis/2023

ISBN 978-88-448-1196-9 © Linee guida SNPA 2023

La collana Linee guida SNPA raccoglie documenti tecnici diretti ad uniformare il comportamento e le prassi delle componenti del Sistema nell'esercizio dell'attività tecnico scientifica e costituiscono norme interne delle amministrazioni pubbliche che ne fanno parte.

Riproduzione autorizzata citando la fonte.

Coordinamento della pubblicazione online: Daria Mazzella – ISPRA Copertina: Alessia Marinelli – Ufficio Grafica ISPRA Foto di copertina: Preparazione campioni materiali di riporto in fase di indagine (ISPRA)

Dicembre 2023

#### **Abstract**

La finalità del documento è la definizione di una procedura da applicare nell'immediato per l'analisi di rischio sito-specifica ai materiali di riporto nell'ambito dei procedimenti di bonifica di cui alla Parte Quarta, Titolo V del D.Lgs. 152/06. Per i materiali di riporto è infatti necessaria una valutazione separata rispetto alle altre matrici ambientali, utilizzando parte dei parametri e della modellistica prevista dal Manuale APAT "Criteri metodologici per l'applicazione dell'analisi assoluta di rischio ai siti contaminati" del 2008, indicandone limitazioni ed opportuni aggiornamenti.

Il presente documento costituisce l'Appendice alle Linee Guida SNPA 46/2023.

*This document provides a procedure to be immediately applied for the site-specific risk assessment of backfill materials as part of the reclamation procedures referred to in Part Four, Title V of the Legislative Decree 152/06. For backfill materials a separate evaluation is required with respect to other environmental media, using part of the parameters and the modelling provided by the APAT Manual*  *"Methodological criteria for the application of absolute risk assessment to contaminated sites" of 2008. This document represents the Appendix to the SNPA Guideline 46/2023.*

Parole chiave: analisi di rischio sito-specifica, materiali di riporto, procedimenti di bonifica

Keywords: site specific risk assessment, backfill materials, contaminated sites management procedures

### **Autori**

Antonella Vecchio (ISPRA) – (Coordinamento del documento) Oriana Capobianco, Marco Falconi, Antonio Traversa (ISPRA) Fabrizio Cacciari, Renata Emiliani, Giacomo Zaccanti (ARPAE Emilia-Romagna) Massimiliano Confalonieri, Marco Lucchini, Sara Puricelli (ARPA Lombardia) Laura Schiozzi (ARPA Friuli-Venezia Giulia)

Con il contributo della RRTEM 12 Siti Contaminati

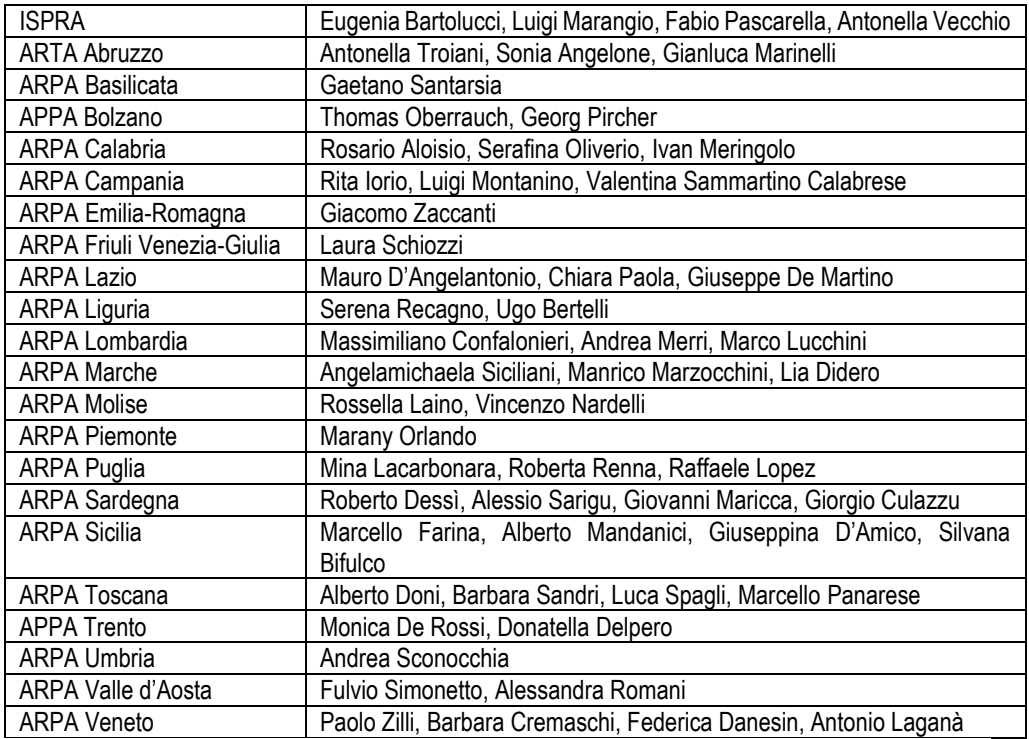

#### **Percorso istruttorio**

Documento elaborato nell'ambito dell'articolazione istruttoria del Consiglio SNPA: Rete tematica RR TEM 12 Siti contaminati, Linea di attività RRTEM 12-3 Analisi di rischio, monitoraggio e tecnologie di bonifica

Documento condiviso con: Rete tematica SNPA RRTEM 14 Rifiuti Rete tematica SNPA RRTEM 16 Laboratori SNPA Coordinamento tecnico operativo SNPA (CTO)

## LINEE GUIDA | SNPA 46bis/2023

Documento sottoposto a consultazione pubblica Documento adottato dal Consiglio SNPA, con Delibera del Consiglio SNPA n. 226/23 del 30/11/2023

#### **Ringraziamenti**

Si ringrazia la Dott. Federica Scaini dell'Istituto Superiore di Sanità per il supporto tecnico/scientifico relativamente agli aspetti di interazione tra ambiente e salute.

### **Acronimi, Abbreviazioni, Sigle**

AdR – Analisi di rischio sito-specifica

APAT – Agenzia per la Protezione dell'Ambiente e per i Servizi Tecnici

ASTM – American Society for Testing and Materials

C&D – Residui da Costruzione e Demolizione

CRSMdR – Concentrazione Rappresentativa alla Sorgente per i materiali di riporto

CSC – Concentrazioni Soglia di Contaminazione

CSR – Concentrazioni Soglia di Rischio

DG RIA – Direzione Generale per il Risanamento Ambientale

D.L. – Decreto Legge

D.Lgs. – Decreto Legislativo

D.M. – Decreto Ministeriale

EA UK – Environment Agency United Kingdom

INAIL - Istituto Nazionale per l'Assicurazione contro gli Infortuni sul Lavoro

ISS – Istituto Superiore di Sanità

JRC – Joint Research Center

K<sup>d</sup> – Coefficiente di ripartizione solido/liquido

LG – Linee Guida

MADEP – Massachusetts Department of Environmental Protection

MASE – Ministero dell'Ambiente e della Sicurezza Energetica

MCA – Materiali contenenti amianto

MISO – Messa in Sicurezza Operativa

MISP – Messa in Sicurezza Permanente

MITE – Ministero per la Transizione Ecologica

MdR – Materiali di Riporto

POC – Point of Compliance/Punto di conformità

RBCA – Risk Based Corrective Action

SAM – Soil Attenuation Model

SNPA –Sistema nazionale per la Protezione dell'Ambiente

UCL – Upper Confidence Limit

USDA – United States Department of Agriculture

USEPA – Unites States Environmental Protection Agency

USGS – United States Geological Survey

VOeluato – Valore obiettivo nell'eluato

## SOMMARIO

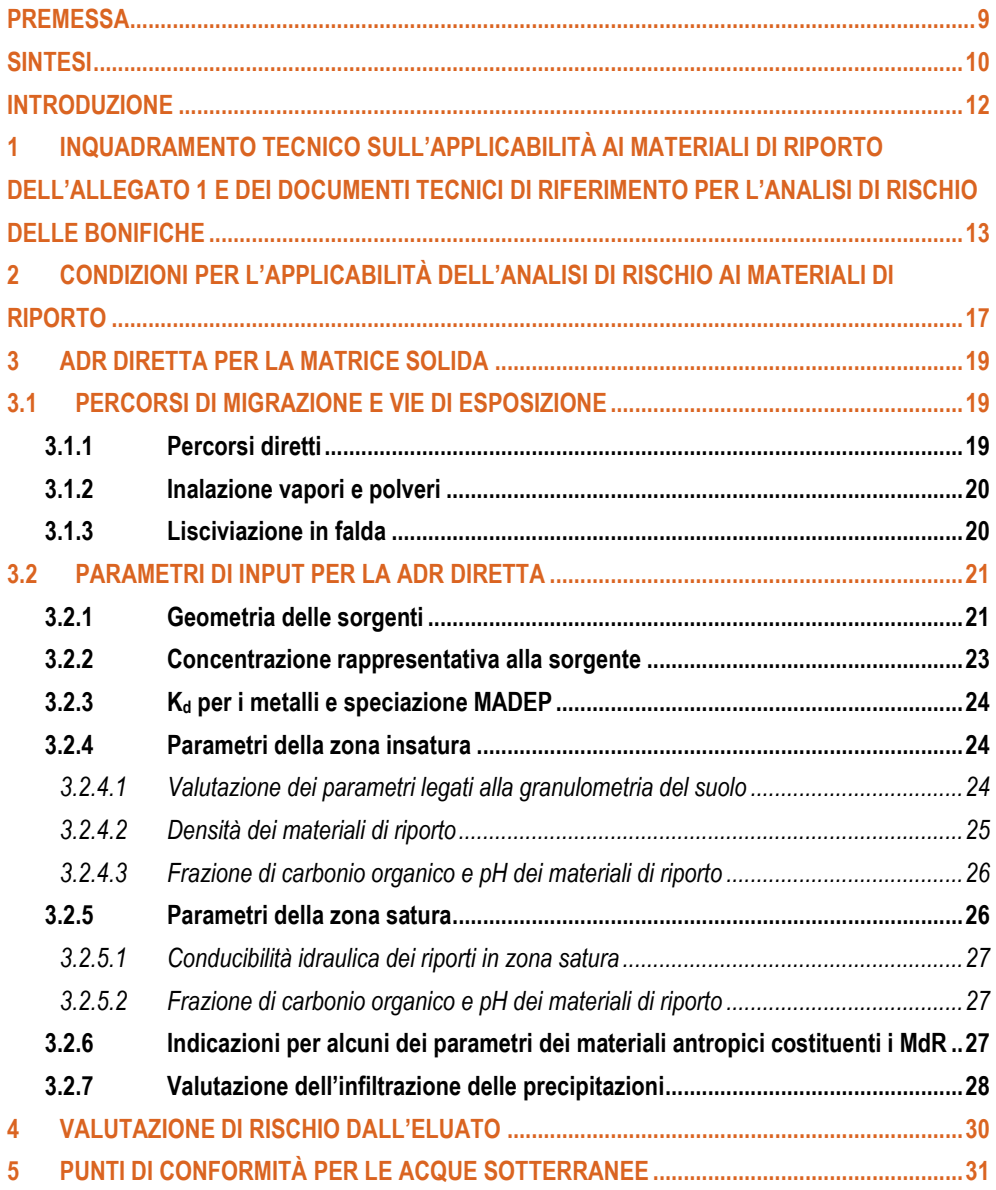

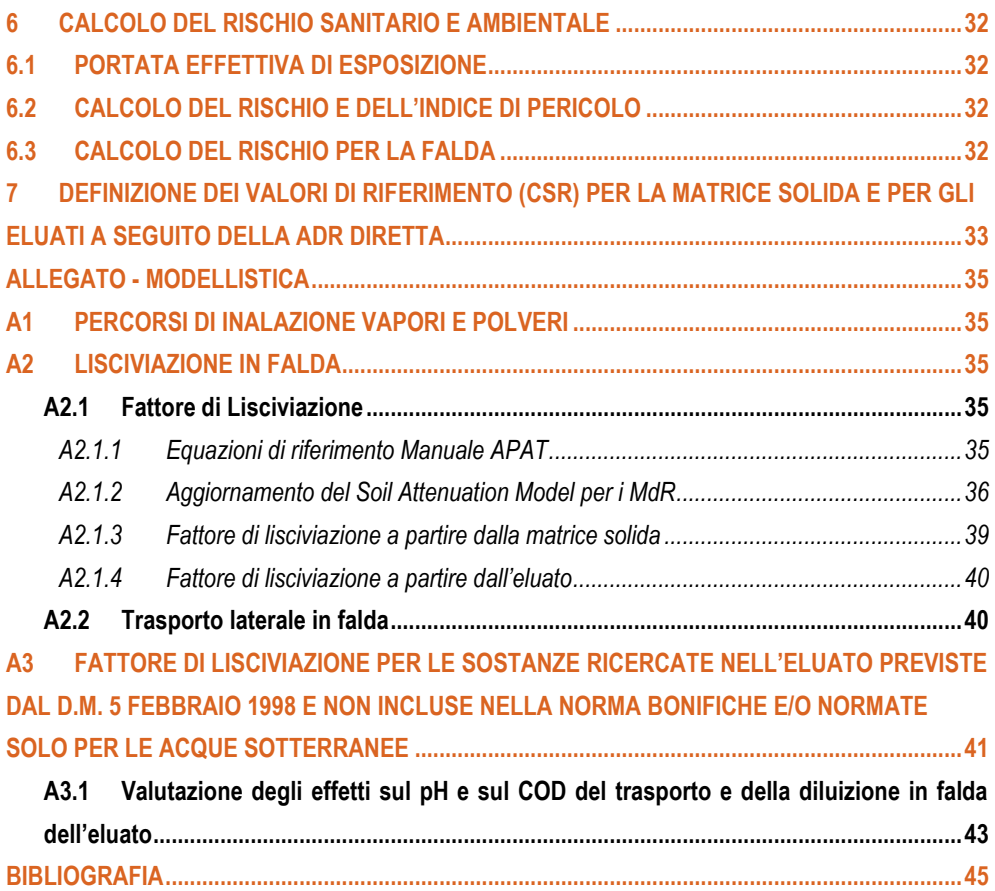

## <span id="page-12-0"></span>PREMESSA

Il decreto-legge 31 maggio 2021, n. 77 "*Governance del Piano nazionale di rilancio e resilienza e prime misure di rafforzamento delle strutture amministrative e di snellimento delle procedure*" convertito con la legge 108 del 29/07/2021, introduce alcune modifiche del dettato normativo inerente alla disciplina dei siti oggetto di bonifica e alla gestione delle matrici "materiali di riporto" (MdR).

In particolare, l'art. 37, co.1-bis apporta delle modifiche all'art. 3 del decreto-legge 25 gennaio 2012, n. 2 convertito, con modificazioni, dalla legge 24 marzo 2012, n. 28: "*Interpretazione autentica dell'articolo 185 del decreto legislativo n. 152 del 2006, disposizioni in materia di matrici materiali di riporto e ulteriori disposizioni in materia di rifiuti*".

A seguito di tale modifica normativa, si è resa necessaria la definizione di una procedura per l'identificazione e la gestione dei materiali di riporto nell'ambito dei procedimenti di bonifica da applicare in modo omogeneo sul territorio nazionale.

Sono state, quindi, predisposte le Linee Guida di Sistema n. 46/2023, "*Linee Guida per la gestione dei materiali di riporto (MdR) nei siti oggetto di procedimento di bonifica*" che sono state oggetto di una consultazione pubblica e successivamente approvate con Delibera del Consiglio SNPA, Seduta del 07/06/23, Doc.n.210/23.

Le modalità applicative dell'analisi di rischio ai materiali di riporto non sono state dettagliate nelle LG SNPA 46/2023, ma sono oggetto di un'Appendice separata, in quanto meritevoli di un approfondimento specifico che ha comportato una pubblicazione differita. Inoltre, è da evidenziare che, in riscontro alle indicazioni del MiTE (ora MASE), nota prot. n. 127059 del 17/11/2021, si è dato all'analisi di rischio un valore residuale rispetto agli altri criteri proposti per la definizione e gestione dei materiali di riporto nelle LG SNPA 46/2023.

In analogia a quanto specificato per il campo di applicazione delle LG SNPA 46/2023, i criteri proposti per l'analisi di rischio ai materiali di riporto si applicano unicamente nell'ambito di procedimenti di bonifica di cui alla Parte Quarta, Titolo V del D.Lgs. 152/06.

Anche il presente documento è stato sottoposto a consultazione pubblica.

## <span id="page-13-0"></span>SINTESI

La finalità del documento è la definizione di una procedura da applicare nell'immediato per l'analisi di rischio sito-specifica relativa ai materiali di riporto, nell'ambito dei procedimenti di bonifica di cui alla Parte Quarta, Titolo V del D.Lgs. 152/06, al fine di fornire criteri generali e favorire quindi un approccio uniforme sul territorio nazionale.

Infatti, i materiali di riporto hanno una propria specificità e vanno differenziati rispetto ai suoli insaturi, come visto ampiamente per le valutazioni in fase di classificazione, caratterizzazione ed analisi indicati nelle LG SNPA 46/2023. Tale distinzione si rende necessaria anche per la fase di analisi di rischio per cui è indicata una valutazione separata che si affiancherà a quella delle altre matrici ambientali (suolo superficiale, suolo profondo e falda) nella definizione dello stato di contaminazione di un sito.

Tutto ciò premesso, nelle more della definizione di una metodologia specifica finalizzata all'applicazione dell'analisi di rischio sito-specifica ai materiali di riporto, il documento propone, in via provvisoria, di utilizzare parte dei parametri e della modellistica prevista dal Manuale APAT "*Criteri metodologici per l'applicazione dell'analisi assoluta di rischio ai siti contaminati*" del 2008, indicandone allo stesso tempo le limitazioni nonché, in casi specifici, i valori da adottare applicando il principio di cautela, al fine di fornire comunque uno strumento con una valenza operativa e che sia di supporto alle decisioni.

In particolare, lo strumento proposto è una analisi di rischio in modalità diretta, ossia la stima del rischio associato alle concentrazioni riscontrate nella matrice solida e/o nell'eluato. Vengono comunque proposti anche dei criteri per la definizione delle CSR applicabili a tali materiali nel caso di interventi di bonifica.

Nel documento vengono illustrate le considerazioni tecniche in merito all'applicabilità ai materiali di riporto degli standard/documenti di riferimento utilizzati per l'analisi di rischio dei terreni in ambito bonifiche e che hanno determinato la scelta della modalità diretta (Capitolo 1).

Successivamente viene analizzato il ruolo dell'analisi di rischio nella gestione dei materiali di riporto in conformità alle LG SNPA 46/2023, le condizioni applicative e le relative limitazioni (Capitolo 2).

Viene quindi descritta la procedura di applicazione dell'AdR in modalità diretta alla matrice solida con l'indicazione delle modalità di valutazione dei percorsi di esposizione e dei criteri per la derivazione dei parametri di input. I parametri sono principalmente derivati dal Manuale APAT del 2008, pur avendo inserito alcuni elementi innovativi per tener conto delle specificità della matrice (Capitolo 3).

All'analisi di rischio per la matrice solida si affiancano le specifiche per la valutazione delle concentrazioni determinate nell'eluato ai fini della definizione del percorso di falda (Capitolo 4). A tal fine, vengono date indicazioni sulla definizione dei Punti di Conformità per le acque sotterranee (Capitolo 5).

Nel Capitolo 6 sono riprese le modalità di calcolo del rischio definite dal Manuale APAT del 2008 rispettivamente per i recettori umani e per le acque sotterranee.

Infine, viene indicata una procedura operativa per la definizione delle Concentrazioni Soglia di Rischio sulla base degli esiti dell'analisi di rischio in modalità diretta applicata ai materiali di riporto sia nel caso di conformità ai livelli di accettabilità del rischio sanitario/ambientale definiti dalla norma sia nel caso sia necessario predisporre interventi (Capitolo 7). Questa procedura riprende indicazioni riportate sia in documenti SNPA sia in norme tecniche emanate dal MITE (ora MASE) ed in particolare lega i valori obiettivo alla valutazione degli effetti positivi degli interventi di bonifica/MISO/MISP sul modello concettuale del sito.

È stato predisposto un Allegato in cui è descritta la modellistica per l'applicazione della metodologia proposta nel presente documento. In particolare, sono stati proposti degli aggiornamenti alla modellistica prevista dal Manuale APAT del 2008 per adattarla al percorso della lisciviazione in falda a partire dai materiali di riporto. Nell'Allegato sono stati anche inclusi degli elementi tecnici utili alla valutazione delle sostanze ricercate per legge nell'eluato e non incluse nella norma bonifiche e/o normate solo per le acque sotterranee.

# <span id="page-15-0"></span>INTRODUZIONE

I materiali di riporto (nel seguito "MdR") hanno una propria specificità e vanno differenziati rispetto ai suoli insaturi, come visto ampiamente per le valutazioni in fase di classificazione, caratterizzazione ed analisi indicate nelle Linee Guida SNPA 46/2023 "*Linee guida per la gestione dei materiali di riporto (MdR) nei siti oggetto di procedimento di bonifica*", nel seguito "LG SNPA 46/2023" (SNPA, 2023). Tale distinzione si rende necessaria anche per la fase di analisi di rischio per cui è necessaria **una valutazione separata** che si affiancherà a quella delle altre matrici ambientali (suolo superficiale, suolo profondo e falda) nella definizione dello stato di contaminazione di un sito.

## <span id="page-16-0"></span>1 INQUADRAMENTO TECNICO SULL'APPLICABILITÀ AI MATERIALI DI RIPORTO DELL'ALLEGATO 1 E DEI DOCUMENTI TECNICI DI RIFERIMENTO PER L'ANALISI DI RISCHIO DELLE BONIFICHE

I principali riferimenti normativi e tecnici consolidati ed utilizzati per l'applicazione dell'analisi di rischio sito-specifica (nel seguito "AdR") nell'ambito delle bonifiche sono l'Allegato 1 al Titolo V, Parte IV, del D.Lgs. 152/2006 e il Manuale APAT "Criteri metodologici" del 2008 (APAT, 2008).

In particolare, si ricorda che l'Allegato 1 al Titolo V della Parte Quarta del D.Lgs. 152/2006 prevede che le procedure da utilizzare nell'analisi di rischio "*dovranno essere condotte mediante l'utilizzo di metodologie quali ad esempio ASTM PS 104, di comprovata validità sia dal punto di vista delle basi scientifiche che supportano gli algoritmi di calcolo, che della riproducibilità dei risultati*". I Criteri metodologici sono inoltre stati elaborati sulla base delle metodologie dello standard ASTM citato dalla norma, fornendo le indicazioni tecniche per l'applicazione di una AdR di Livello 2, secondo la procedura RBCA (Risk Based Corrective Action).

I riferimenti tecnici citati, primo tra tutti lo standard ASTM E 2081-00<sup>1</sup> , prevedono, per il livello 2 di analisi, l'applicazione di modelli analitici semplificati di trasporto della contaminazione e di esposizione dei recettori (umani ed ecologici) che utilizzano parametri che caratterizzano alcune proprietà della matrice da cui vengono rilasciati i contaminanti e attraverso cui avviene la migrazione degli stessi. La "parametrizzazione" della sorgente secondaria di contaminazione<sup>2</sup> e più in generale delle matrici oggetto di trasferimento della contaminazione avviene facendo riferimento a caratteristiche di tipo fisico (tessitura, porosità, ecc.) e chimico (interazione delle particelle solide e delle fasi liquida e gassosa con i contaminanti) che comunemente sono proprie dei suoli e non di miscele suolo/materiale antropico di varia natura, in cui la componente antropica può essere non solo rilevante quantitativamente, ma anche presentare caratteristiche non facilmente assimilabili a quelle comunemente osservate per il terreno naturale<sup>3</sup>.

<sup>1</sup> Si evidenzia che lo Standard ASTM PS-104 98 era un "*provisional standard*" (PS) che è stato poi sostituito dalla versione definitiva ASTM E 2081-00 "*Standard Guide for Risk-Based Corrective Action*", a cui si fa riferimento nel prosieguo del documento. Tale standard è stato aggiornato nel 2022 (ASTM, 2022) ma, ai fini del presente documento, senza sostanziali modifiche rispetto alla versione del 2000.

<sup>2</sup> Intesa come la matrice ambientale oggetto dell'AdR, così come definita nel Manuale APAT "Criteri metodologici" (APAT, 2008).

<sup>&</sup>lt;sup>3</sup> Tutta la modellistica di trasporto degli inquinanti, sviluppata negli anni nell'ambito dell'analisi di rischio a livello internazionale, fa riferimento esclusivamente ai terreni. Ne consegue che le equazioni, i parametri, le correlazioni

Le caratteristiche dei MdR possono sensibilmente variare da caso a caso e dipendono fortemente dal grado di eterogeneità della miscela terreno/materiale antropico; non è raro, infatti, trovare materiali di riporto con caratteristiche chimico-fisiche diverse dai terreni naturali (si pensi, a titolo d'esempio, ai valori estremamente alcalini di pH caratteristici delle ceneri, pesanti e leggere, degli impianti di incenerimento e delle scorie di acciaieria o ai diversi valori di densità che può assumere la miscela terreno/materiale antropico in funzione della tipologia di materiale antropico e della sua quantità relativa rispetto al terreno naturale ad esso miscelato)<sup>4</sup> .

Facendo riferimento ai Criteri metodologici APAT ed in particolare ai parametri di esposizione al suolo contaminato per contatti diretti (es. tasso di ingestione e fattore di aderenza dermica), si rappresenta che gli stessi sono determinati per il contatto con particelle di terreno (APAT, 2008) e non per il contatto con materiali antropici (se pur miscelati al suolo) e quindi sono, in linea di principio, applicabili solo al terreno naturale, o, nel caso specifico, alla componente naturale (terreno) della miscela suolo/materiali antropici.

Un'ulteriore considerazione riguarda la valutazione delle CSR per i materiali di riporto. Infatti, in generale, l'applicabilità dei fattori di trasporto "costanti" e quindi della condizione di "linearità" (ovvero diretta proporzionalità) tra la concentrazione nella sorgente, la concentrazione al punto di esposizione/punto di conformità ed il rischio ad essa associato si ritiene tecnicamente non percorribile in situazioni di forte eterogeneità del contesto.

Ciò è particolarmente vero per i MdR in funzione di quantità e tipologia di materiale di natura antropica presente. In questi contesti è difficilmente applicabile la condizione di omogeneità e isotropia della matrice che è alla base dei modelli analitici indicati dal Manuale APAT "Criteri metodologici" (APAT, 2008) utilizzati per il calcolo delle CSR che, essendo ottenute da un'analisi di rischio in modalità inversa, risentono maggiormente dell'approssimazione di linearità rispetto all'accettabilità del rischio risultante dalla modalità diretta, come meglio dettagliato in nota<sup>5</sup>.

e la derivazione delle caratteristiche di trasporto della contaminazione sono state tarate, calibrate e validate per i suoli, seppure assumendo una serie di ipotesi semplificative.

<sup>4</sup> Si riporta di seguito quanto indicato dal MITE (ora MASE) ad ISPRA nella nota prot. 127059 del 17/11/2021: "*Sulla nozione di materiali di riporto ai fini dell'assimilabilità tecnica ai suoli anche ai fini dell'analisi di rischio. Si tratta di valutazioni tecniche che rientrano nella competenza di codesto Istituto. In linea generale appare condivisibile l'opzione ermeneutica di valorizzare il comma 1 dell'art. 3 del D.L. n. 2 del 2012, convertito, con modificazioni, dalla Legge n. 28 del 2012, e s.m.i., che fornisce la nozione di materiale di riporto*". A tal proposito, a prescindere da tutte le considerazioni di carattere giuridico e di interpretazione della normativa in merito all'assimilabilità dei materiali di riporto ai suoli, che pure evidentemente hanno una notevole importanza come evidenziato in premessa, si ritiene doveroso precisare che, dal punto di vista tecnico, una miscela eterogenea di suolo e materiale antropico molto raramente avrà caratteristiche chimico/fisiche assimilabili con buona approssimazione a quelle di un terreno naturale.

<sup>5</sup> La condizione di omogeneità della matrice è invece ritenuta, dai documenti di riferimento (Standard ASTM, Manuale APAT), un'approssimazione percorribile nel caso dei suoli/sottosuoli anche in contesti eterogenei, in quanto trattasi della stessa matrice (suolo) e non di matrici differenti (suolo e materiale antropico). Ovviamente, per il suolo/sottosuolo questa approssimazione dei modelli può essere sempre verificata in contesti geologici eterogenei mediante indagini mirate e/o monitoraggi (es. campionamento dei gas interstiziali e/o monitoraggio delle acque sotterranee). Si evidenzia, inoltre, che l'approssimazione della linearità tra concentrazione alla sorgente e concentrazione al punto esposizione viene utilizzata sia per l'AdR diretta (proposta dal documento in

Per altro, non è superfluo notare che i riferimenti tecnici di cui sopra (Allegato 1 e Standard ASTM E 2081-00, richiamati nell'ambito del Titolo V, Parte Quarta del D.Lgs. 152/2006, e i Criteri metodologici APAT) non prevedono metodologie specifiche per condurre valutazioni sul rischio a partire dai dati di concentrazione riscontrati nell'eluato a seguito di test di cessione, ossia l'eluato non è incluso tra le matrici ambientali definite dall'art. 240 del D.Lgs 152/2006.

Tutto ciò premesso, nelle more della definizione di una metodologia specifica finalizzata all'applicazione dell'analisi di rischio sito-specifica ai materiali di riporto, il presente documento propone, **in via provvisoria, di utilizzare parte dei parametri e della modellistica prevista dal Manuale APAT**, indicandone allo stesso tempo le limitazioni nonché, in casi specifici, i valori da adottare applicando il principio di cautela, al fine di fornire comunque uno strumento con una valenza operativa e che sia di supporto alle decisioni.

Si precisa che il termine "in via provvisoria" rimanda alla necessità di predisposizione di un documento complessivo di revisione dell'analisi di rischio che comprenda i terreni, i materiali di riporto ed eventualmente anche altre matrici<sup>6</sup>. Il processo di revisione e pubblicazione della documentazione sopra citata necessita di una condivisione istituzionale e formale interna ed esterna a SNPA di cui non si può prevedere le tempistiche ed inoltre queste non risultano compatibili con le cogenti e transitorie necessità di applicazione di una procedura coerente con il disposto normativo attualmente in vigore. Nelle more di tutto quanto sopra, SNPA ritiene applicabili per i materiali di riporto le indicazioni del presente documento.

In particolare, lo strumento proposto è una **analisi di rischio in modalità diretta** (di seguito "AdR diretta"), ossia la stima del rischio associato alle concentrazioni riscontrate nella matrice solida e/o nell'eluato.

La fattibilità di applicazione della procedura trova evidenza, come meglio specificato nella nota<sup>7</sup>, nell'articolato e nell'Allegato 1 al Titolo V, Parte Quarta del D.Lgs. 152/2006 ove si sostanzia che tra gli obiettivi dell'AdR vi è quello di "*definire in modo rigoroso e cautelativo per l'ambiente gli obiettivi di* 

esame) sia per l'AdR inversa. Tuttavia, nel caso dell'AdR diretta non è rilevante il valore numerico del rischio, ma solo l'esito del confronto tra il rischio calcolato e il rischio accettabile (*yes/no case*). Viceversa, la CSR è calcolata a partire dal valore massimo di rischio accettabile e quindi, in questo caso, è determinante il valore numerico ottenuto dall'AdR inversa, per cui tale valutazione risente maggiormente dell'approssimazione di linearità.

<sup>6</sup> Tale revisione implica necessariamente una versione aggiornata dei Manuali utilizzati per l'AdR in ambito bonifiche, ovvero i "*Criteri metodologici per l'applicazione dell'analisi di rischio ai siti contaminati*" e i "*Criteri metodologici per l'applicazione dell'analisi di rischio alle discariche*".

<sup>7</sup> Il Titolo V della Parte Quarta del D.Lgs. 152/2006 dà alle CSR la finalità primaria di definizione dello stato di contaminazione del sito, ovvero la definizione dei "*livelli di accettabilità per il sito*" (Art. 240). L'Allegato 1 al Titolo V della Parte Quarta del D.Lgs. 152/2006, che definisce i criteri per l'AdR sito-specifica, fa riferimento all'applicazione dell'AdR in modalità inversa solo per il calcolo delle CSR intese come obiettivi di bonifica. Tuttavia, sempre l'Allegato 1 indica tra gli obiettivi dell'AdR quelli di rispetto dei *"criteri di accettabilità del rischio cancerogeno e dell'indice di rischio assunti nei punti di conformità prescelti*", prevedendo quindi anche l'utilizzo della modalità diretta. Né l'articolato normativo, né l'Allegato 1, inoltre, danno indicazioni specifiche su come definire i "livelli di accettabilità" per il sito ai fini della definizione dello "stato di contaminazione" dell'area e neppure su come effettuare l'AdR nel caso in cui non si agisca sulla sorgente di contaminazione (bonifica), ma si adottino strategie di riduzione/gestione del rischio (messa in sicurezza operativa, messa in sicurezza permanente, limitazioni d'uso, ecc.).

*bonifica aderenti alla realtà del sito, che rispettino i criteri di accettabilità del rischio cancerogeno e dell'indice di rischio assunti nei punti di conformità prescelti*", comprendendo anche la definizione di valori obiettivo non necessariamente "calcolati", ma verificati in modalità diretta imponendo solo il criterio della "accettabilità del rischio".

Nei successivi paragrafi verranno comunque proposti anche dei criteri per la definizione delle CSR applicabili a tali materiali nel caso di interventi di bonifica.

La procedura prevista nel presente documento vuole pertanto ritenersi un approccio condiviso e basato su riferimenti tecnico/scientifici riconosciuti, a supporto non solo del SNPA ma di tutti gli stakeholders.

## <span id="page-20-0"></span>2 CONDIZIONI PER L'APPLICABILITÀ DELL'ANALISI DI RISCHIO AI MATERIALI DI RIPORTO

Secondo le indicazioni della LG SNPA 46/2023, l'analisi di rischio sito-specifica non è contemplata nelle linee di evidenza per la valutazione degli esiti della caratterizzazione dei MdR, bensì rientra nelle opzioni di gestione b), c) e d) delineate nel Capitolo 4, ossia (SNPA, 2023):

- − MdR con **valutazione non favorevole** del test di cessione/linee di evidenza e **conformi** alle CSC;
- − MdR con **valutazione favorevole** del test di cessione/linee di evidenza e **non conform**i alle CSC;
- − MdR con **valutazione non favorevole** del test di cessione/linee di evidenza e **non conformi** alle CSC.

Tuttavia, la possibilità o meno di applicare la procedura di AdR ai sensi del Titolo V, Parte Quarta del D.Lgs 152/2006 è in primo luogo subordinata a identificare la matrice in esame come "materiale di riporto", secondo l'interpretazione autentica fornita dal co. 1 art. 3 del D.L. 2/2012 nonché secondo le ulteriori indicazioni delineate nella LG SNPA 46/2023, inclusi i criteri per la selezione delle più idonee modalità di gestione.

Ciò detto, in presenza di materiali di natura antropica nell'insaturo, qualora gli stessi siano identificabili come MdR in conformità alle indicazioni precedenti, tali matrici saranno gestite nell'ambito del procedimento di bonifica, con possibilità di applicazione di una AdR diretta nei casi b), c) e d) previsti dalle opzioni di gestione del Capitolo 4 della Linea Guida SNPA 46/2023 (SNPA, 2023). Il presente documento intende fornire indicazioni specifiche su tale modalità di applicazione dell'AdR.

Tuttavia, in alcuni casi, benché l'utilizzo (o il recupero) di materiali di natura antropica sia stato regolarmente autorizzato (si pensi ad esempio alle procedure semplificate di recupero di cui al D.M. 5 febbraio 1998), la natura specifica degli stessi o il riscontro di evidenze di potenziale contaminazione successivamente alla messa in posto non consentono l'applicazione della metodologia di AdR attualmente utilizzata in ambito bonifiche. Si pensi, ad esempio, al rinvenimento di fase separata in seguito a contaminazione da idrocarburi successiva all'abbancamento del materiale. In tali casi, e per gli specifici orizzonti interessati, è esclusa l'applicazione dell'AdR in conformità al Manuale APAT "Criteri metodologici"<sup>8</sup> (APAT, 2008) e andranno previste specifiche azioni atte a contenere o interrompere la migrazione dei contaminanti dalla "sorgente primaria" verso le matrici ambientali suolo/sottosuolo, materiali di riporto e acque sotterranee. Nel prosieguo del documento non si farà pertanto riferimento a questa fattispecie.

Dagli scenari riportati è inoltre esclusa la fattispecie dei rifiuti (es. abbancamenti effettuati in assenza di autorizzazione), che andranno gestiti ai sensi nella normativa vigente in materia di rifiuti e che pertanto esulano dalle finalità del presente documento.

<sup>8</sup> Tale esclusione trova riscontro anche nell'Allegato 2 al Decreto Direttoriale DG RIA n. 269/2021 (MITE, 2021).

Infine, si specifica che il presente documento non è applicabile ai casi in cui la frazione antropica del MdR sia costituita da materiali contenenti amianto (MCA).

Ciò premesso, i materiali di riporto hanno una propria specificità che, come meglio riportato nel seguito del documento, determina l'esigenza di una valutazione *ad hoc*, separata da quella riguardante i suoli insaturi.

Pertanto, ai fini dell'AdR, le sorgenti "materiali di riporto" saranno considerate in maniera distinta rispetto alle altre sorgenti secondarie della contaminazione eventualmente individuate nel sito (suolo superficiale, suolo profondo e falda), ossia dovrà prevedersi una **trattazione separata**.

Di seguito sono riportate indicazioni per l'applicazione dell'AdR diretta alla matrice solida MdR e all'eluato.

## <span id="page-22-0"></span>3 ADR DIRETTA PER LA MATRICE SOLIDA

#### <span id="page-22-1"></span>**3.1 Percorsi di migrazione e vie di esposizione**

Sono riportate di seguito le indicazioni relative ai percorsi attivabili e ai parametri da utilizzare per la AdR diretta dei materiali di riporto a partire dai dati di concentrazione misurati nella matrice solida per ciascun contaminante.

#### <span id="page-22-2"></span>**3.1.1 Percorsi diretti**

Nel Manuale APAT "Criteri metodologici", la valutazione delle vie di esposizione ingestione di suolo e contatto dermico non prevede l'applicazione di modelli di trasporto ma solo una valutazione dell'esposizione dei recettori di interesse (APAT, 2008) e quindi si esaminerà l'applicabilità dei modelli e dei valori dei parametri di esposizione. La modellistica di esposizione è in generale dipendente dalla matrice di riferimento. Occorre pertanto valutare se i parametri utilizzati nell'ambito dell'AdR dei suoli siano idonei o meno per i materiali di riporto. Alcuni dei parametri di esposizione riportati nel Manuale APAT "Criteri metodologici" non dipendono dalla matrice (APAT, 2008) e quindi sono agevolmente applicabili ai materiali di riporto; altri invece sono strettamente legati alla matrice e si ritiene di poterli applicare secondo quanto riportato nel Manuale APAT solo in via provvisoria (ved[i Tabella](#page-22-3) 3.1).

<span id="page-22-4"></span>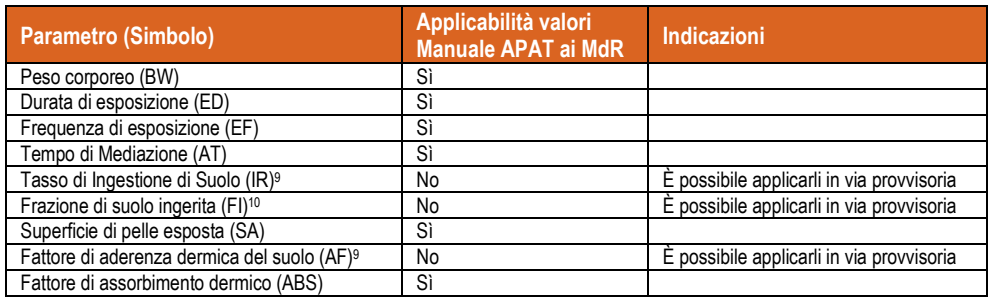

<span id="page-22-3"></span>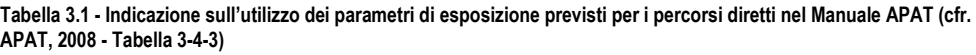

<sup>9</sup> I valori parametri di esposizione "tasso di ingestione di suolo" e "fattore di aderenza dermica del suolo" sono determinati, in funzione dello scenario specifico (residenziale, ricreativo, commerciale/industriale), per il contatto con le particelle di terreno non grossolane. Infatti, USEPA fa riferimento alla frazione < 2 mm per l'esposizione diretta a suolo (USEPA, 1996, 2011). Pertanto, non sarebbero applicabili ai materiali di riporto.

<sup>10</sup> Il parametro "frazione di suolo ingerita" si riferisce proprio al caso di suoli che siano composti da elementi più grossolani ed inerti per i quali non sono definibili i tassi di ingestione. Poiché, però, nel caso dei materiali di riporto la componente antropica contaminata, anche grossolana, potrebbe essere oggetto di esposizione per ingestione con tassi diversi rispetto a quelli previsti per le particelle di terreno, il valore riportato dai Criteri Metodologici (APAT, 2008) potrebbe essere non cautelativo.

## <span id="page-23-0"></span>**3.1.2 Inalazione vapori e polveri**

Nel Manuale APAT "Criteri metodologici", la valutazione delle vie di esposizione di inalazione vapori e polveri prevede l'utilizzo di modelli di trasporto della contaminazione dalla sorgente al recettore (APAT, 2008).

Premettendo i limiti già citati, nei paragrafi seguenti si daranno indicazioni sui parametri da utilizzarsi partendo da quanto proposto nel Manuale APAT. Per quanto riguarda le equazioni si rimanda a quanto riportato in Allegato.

I parametri di esposizione per i percorsi di inalazione di vapori e polveri riportati nel Manuale APAT (APAT, 2008 - Tabella 3-4-3 del Manuale) possono essere utilizzati in via provvisoria per la valutazione dei rischi ad essi associati.

Resta valida la possibilità di predisporre misure dirette sugli aeriformi seguendo le indicazioni delle LG SNPA 15/2018 (SNPA, 2018a) e LG SNPA 16/2018 (SNPA, 2018b) con valutazione da effettuare secondo la LG SNPA 17/2018 (SNPA, 2018c).

Per quel che concerne l'inalazione indoor di vapori, nel caso di contesti fortemente eterogenei (ad esempio variazioni litostratigrafiche<sup>11</sup>) e in aree fortemente antropizzate (con presenza di elementi antropici quali sottoservizi, condotte, serbatoi d'accumulo, ecc.) la presenza di vie preferenziali di migrazione dei vapori potrebbe risultare rilevante e coinvolgere recettori sensibili anche a notevole distanza dalla sorgente. In questi casi si potrà prevedere la possibilità di attivare il percorso di inalazione indoor di vapori anche nel caso di edifici posti a grandi distanze dalla sorgente (indicativamente oltre 30 m; oltre 10 m nel caso degli idrocarburi).

## <span id="page-23-1"></span>**3.1.3 Lisciviazione in falda**

La valutazione del percorso di lisciviazione in falda è prevista qualora siano state riscontrate eccedenze delle CSC nei MdR o valutazione non favorevole del test di cessione/linee di evidenza. Possono verificarsi i seguenti casi:

- per i contaminanti non ricercati nel test di cessione la valutazione della lisciviazione in falda sarà effettuata a partire dalle concentrazioni riscontrate nella matrice solida;
- <span id="page-23-2"></span>per i contaminanti ricercati nel test di cessione<sup>12</sup> la valutazione della lisciviazione in falda sarà condotta a partire dalle concentrazioni rilevate nell'eluato (valutazione del rischio dall'eluato in modalità diretta).

<sup>11</sup> L'eterogeneità litostratigrafica può essere anche dovuta alla presenza stessa di materiali di riporto, come ad esempio l'"*Alternanza di livelli di materiali antropici e terreno: i livelli di materiale antropico, di spessore variabile, sono distinguibili e alternati da livelli di terreno a formare un corpo unico di "materiali di riporto" di spessore anche consistente*" (SNPA, 2023).

<sup>12</sup> Si ricorda che, come indicato nella LG SNPA 46/2023 "*I parametri rappresentativi da ricercare nell'eluato dei MdR potranno essere selezionati, di concerto con le Autorità Competenti, in relazione al Modello Concettuale del sito e alla natura dei MdR stessi. Eventuali parametri aggiuntivi, non inclusi nell'elenco di cui al D.M. 5/02/1998, potranno essere ricercati ai fini dell'approfondimento del Modello Concettuale del sito*" (SNPA, 2023).

Nel caso in cui, secondo le indicazioni della LG SNPA 46/2023, vi sia una valutazione favorevole delle linee di evidenza potrà essere valutata la possibilità di escludere il percorso di lisciviazione in falda<sup>13</sup> . Si evidenzia che, qualora i risultati del test di cessione ai sensi del D.M. 5 febbraio 1998, riferimento Metodo UNI EN 12457-2 con L/S=10/1(UNI, 2004a), siano gestiti anche utilizzando lo strumento della valutazione del rischio, sarà possibile verificare la rappresentatività dei valori nell'eluato a seconda della tipologia di contaminante e della tipologia di materiale antropico presente<sup>14</sup>. Qualora vi siano dei casi ritenuti "critici" che necessitano di approfondimenti nell'ambito della valutazione del rischio, si potranno utilizzare a supporto anche le ulteriori metodiche previste dal Metodo UNI EN 12457, ad esempio Parte 1 (UNI, 2004b) e Parte 3 (UNI, 2004c) che prevedono rapporti L/S minori di quello di legge.

Le indicazioni relative alla valutazione del rischio per la falda a partire dai dati nell'eluato sono riportate nel Capitolo [4.](#page-33-0)

### <span id="page-24-0"></span>**3.2 Parametri di input per la AdR diretta**

Si riportano di seguito le indicazioni per la selezione di alcuni parametri di input specifici per la AdR diretta dei materiali di riporto. Per tutti gli altri parametri non specificamente indicati nel documento si può far riferimento al Manuale APAT "Criteri metodologici" (APAT, 2008).

#### <span id="page-24-1"></span>**3.2.1 Geometria delle sorgenti**

Come anticipato nell'introduzione, ai fini dell'AdR, le sorgenti "materiali di riporto" saranno considerate in maniera distinta rispetto alle altre sorgenti secondarie della contaminazione eventualmente individuate nel sito, ossia dovrà prevedersi una **trattazione separata**.

Nel caso della AdR diretta a partire dalla matrice solida, occorrerà considerare la distinzione canonica tra sorgenti "superficiali" (0-1 m da p.c.) e sorgenti "profonde" (> 1 m da p.c.) al fine dell'attivazione dei percorsi di esposizione diretti, dell'inalazione di polveri e dell'inalazione di vapori, qualora i MdR interessino entrambi gli orizzonti.

Per quel che concerne la lisciviazione in falda, invece, sarà considerato l'intero orizzonte del MdR vista la previsione della norma di verificare l'eventuale rischio per la falda derivante dalla presenza di tali materiali e la necessità di valutare parallelamente anche gli esiti del test di cessione<sup>15</sup> (per le indicazioni specifiche si rimanda al Capitol[o 4\)](#page-33-0).

<sup>13</sup> L'attivazione o meno della lisciviazione in falda deve tener conto sia della rappresentatività del dataset utilizzato per la valutazione delle linee di evidenza, sia delle eventuali azioni previste per limitare il trasferimento della contaminazione verso le acque sotterranee.

<sup>14</sup> Il test di cessione ai sensi della normativa vigente viene eseguito di prassi prevedendo un rapporto L/S di 10/1. Nelle condizioni reali dei MdR in sito il rapporto L/S, pari a θτ/ρ<sub>b</sub>, è generalmente più basso, come indicato nel Report JRC del 2014 (Saveyn et al., 2014). Nelle condizioni indicate nel presente documento, esso può raggiungere valori anche di 0,4-0,5/1. Lo stesso report indica che questo aspetto può determinare una stima non realistica e potenzialmente non cautelativa dei picchi di concentrazione in acqua interstiziale per alcune sostanze, dato che "*nei test in colonna concentrazioni più elevate si registrano all'inizio nell'acqua interstiziale (ovverosia a bassi valori di rapporto L/S)*". Per questo il rapporto suggerisce, per i casi giudicati potenzialmente critici, di eseguire il test batch anche a rapporti L/S più bassi (es. 2/1).

<sup>15</sup> Limitatamente ai contaminanti ricercati nell'eluato.

Si ritiene inoltre preferibile il raggruppamento in un'unica sorgente nel caso sia accertata la presenza di materiali di riporto della stessa natura (ovvero caratterizzati dalla stessa tipologia di materiale antropico) che presentino continuità spaziale e che interessano i medesimi orizzonti (profondità e spessore del materiale). Viceversa, potranno essere identificate sorgenti distinte per i MdR aventi caratteristiche differenti in termini di tipologia di materiale antropico o tipologia di contaminazione. Nel caso in cui non sia possibile distinguere chiaramente specifici orizzonti/livelli di materiali di riporto, ai fini della definizione della geometria della sorgente MdR si farà riferimento a tutto l'orizzonte insaturo. In linea generale potranno riscontrarsi i tre casi<sup>16</sup> rappresentati in [Figura 3.1.](#page-25-0) e descritti nel seguito:

- ‒ Presenza della sola sorgente "Materiale di Riporto": lo spessore dei materiali di riporto occupa l'intera zona insatura, fino alla frangia capillare; è quindi assente suolo naturale tra il piano di falda e i materiali di riporto.
- ‒ Presenza della sorgente "Materiale di riporto" con suolo sottostante: tra il piano di falda e i materiali di riporto è presente terreno naturale. Qualora fossero riscontrati superamenti delle CSC nel suolo sottostante, dovranno essere condotte due valutazioni separate, una per il materiale di riporto e una per il terreno naturale sottostante.
- ‒ Presenza di suolo senza "Materiale di riporto": in assenza di materiale di riporto, ogni valutazione sarà condotta ai sensi della Parte Quarta, Titolo V del D.Lgs.152/2006.

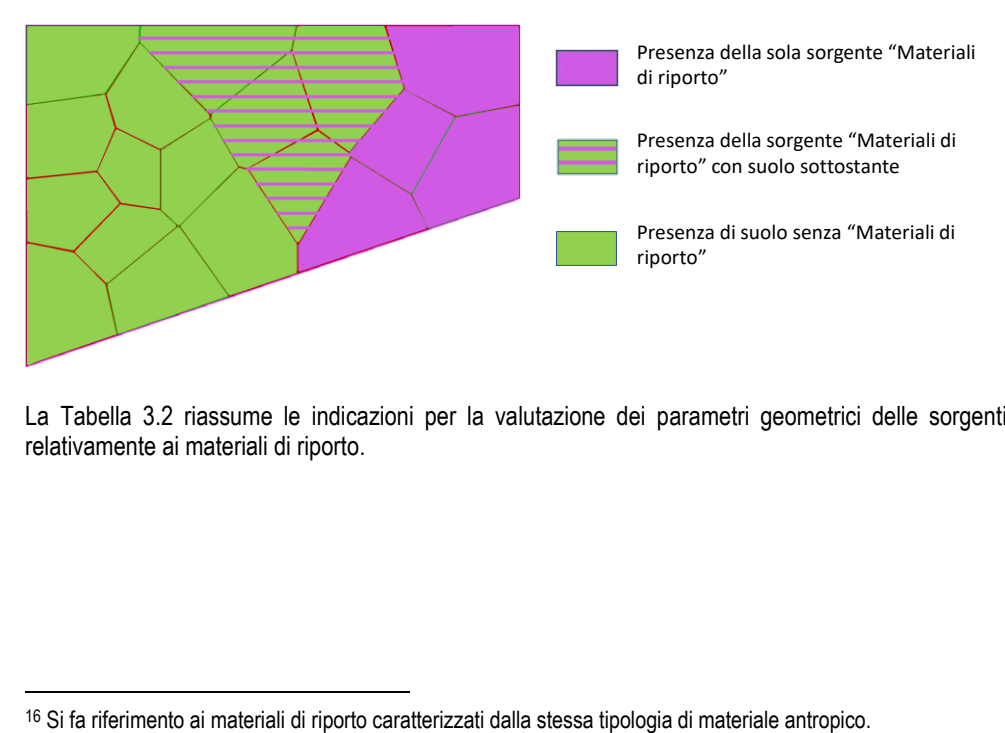

#### <span id="page-25-0"></span>**Figur[a 3.](#page-22-0)1 - Identificazione delle sorgenti in caso di presenza di materiali di riporto**

La [Tabella 3.2](#page-26-1) riassume le indicazioni per la valutazione dei parametri geometrici delle sorgenti relativamente ai materiali di riporto.

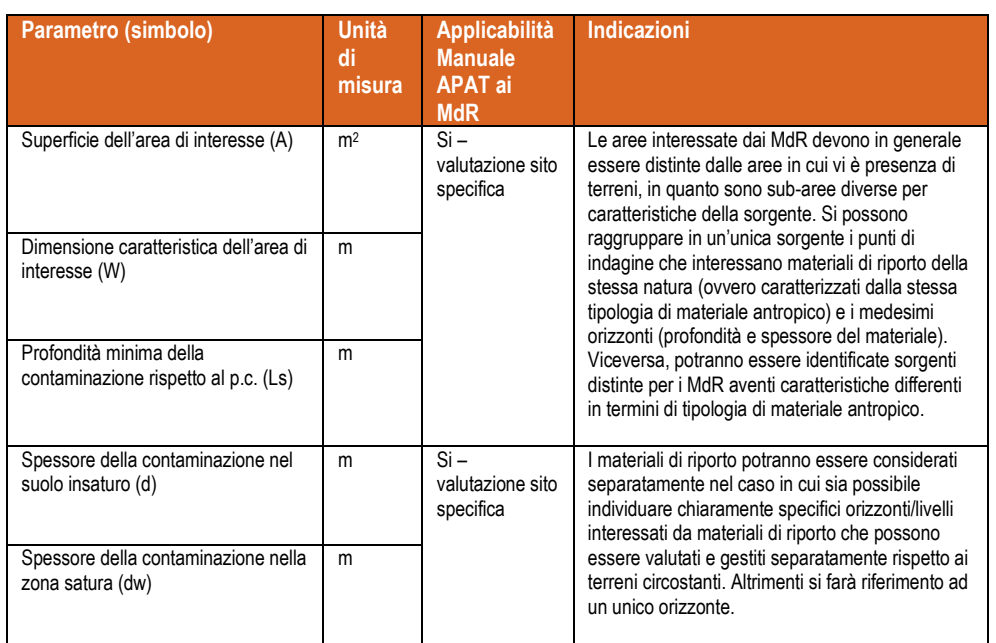

#### <span id="page-26-1"></span>**Tabell[a 3.2](#page-22-0) - Indicazioni sulla determinazione dei parametri geometrici della sorgente per i materiali di riporto**

La definizione dei parametri geometrici delle sorgenti (utilizzo dei poligoni di Thiessen, analisi del vicinato, ecc.), tenendo conto delle indicazioni sopra riportate, dovrà seguire quanto indicato al par. 3.1.1 del Manuale APAT "Criteri metodologici" (APAT, 2008).

### <span id="page-26-0"></span>**3.2.2 Concentrazione rappresentativa alla sorgente**

Una volta determinata la geometria della sorgente, va valutata la Concentrazione Rappresentativa della Sorgente (CRS<sub>MdR</sub>). In analogia al Manuale APAT, se il numero di indagini riferite alla sorgente in esame è pari o superiore a 10, si può procedere con l'utilizzo dell'UCL 95% di tutti i campioni, anche quelli che non superano le concentrazioni di riferimento; mentre nel caso in cui il numero di punti di indagine sia inferiore a 10, va scelta cautelativamente per ciascun analita la concentrazione maggiore riscontrata tra tutte le analisi (APAT, 2008).

Nel caso di utilizzo dell'UCL 95%, va fatta infatti attenzione a che i campioni siano rappresentativi del materiale di riporto oggetto di valutazione, evitando così un effetto di diluizione con altri materiali di diversa natura.

## <span id="page-27-0"></span>**3.2.3 K<sup>d</sup> per i metalli e speciazione MADEP**

La determinazione del  $K_d$  per i composti inorganici oggetto del test di cessione non si ritiene utile in quanto per la valutazione della lisciviazione in falda si utilizzeranno direttamente i dati dell'eluato17. Per i contaminanti inorganici non oggetto del test di cessione, si farà riferimento ai valori di K<sub>d</sub> per la matrice solida riportati nella Banca Dati ISS-INAIL nella sua versione più aggiornata.

Anche nel caso di utilizzo dell'equazione modificata del SAM (vedi Allegato), si farà riferimento ai valori di K<sup>d</sup> riportati nella Banca Dati ISS-INAIL<sup>18</sup> (Beccaloni et al., 2018).

L'utilizzo di valori di K<sub>d</sub> sito-specifici è invece sconsigliato poiché le metodiche di esecuzione dei test batch per la derivazione dei K<sub>d</sub> della Banca Dati ISS-INAIL (determinazione delle curve di assorbimento secondo ASTM, 2017), quelle dei K<sub>d</sub> sito-specifici (metodo APAT-ISS, 2007, L/S=2/1) e del test di cessione di cui al D.M. 5 febbraio 1998 (metodo UNI, 2004a, L/S=10/1) sono differenti. Pertanto, i relativi risultati sarebbero non coerenti<sup>19</sup>. Viceversa, è opportuno effettuare su base sito-specifica la speciazione MADEP, qualora ci si trovi in presenza di Idrocarburi nei materiali di riporto.

## <span id="page-27-1"></span>**3.2.4 Parametri della zona insatura**

## <span id="page-27-2"></span>*3.2.4.1 Valutazione dei parametri legati alla granulometria del suolo*

Si premette che la determinazione della granulometria della zona insatura è prevista per la valutazione di alcuni parametri specifici del suolo (porosità totale, porosità efficace, contenuto volumetrico di aria e di acqua, spessore della frangia capillare) necessari alla determinazione del quantitativo di inquinante mobilizzabile in fase vapore e/o in soluzione. In alcuni casi è possibile determinare la classificazione granulometrica dei materiali di riporto (es. nel caso di ceneri/scorie miste a terreno), mentre in altri casi tale determinazione non è fisicamente possibile.

Tuttavia, a prescindere dalla possibilità o meno di effettuare prove granulometriche, le correlazioni proposte dal Manuale APAT, non sono applicabili a materiali diversi da terreni20. Per poter quindi

 $17$  Si rammenta che per il Mercurio elementare, sostanza volatile, il parametro K<sub>d</sub> interviene per la valutazione dell'emissione di vapori. Poiché sia il test di cessione previsto dalla norma per i MdR (rapporto solido-liquido 1:10) sia quello utilizzato per la determinazione del K<sub>d</sub> (rapporto solido-liquido 1:2) non sono applicabili ai composti volatili, per il Mercurio elementare si utilizzerà il valore riportato nella Banca Dati ISS-INAIL (Beccaloni et al., 2018).

<sup>&</sup>lt;sup>18</sup> Per l'utilizzo del SAM modificato, occorrerebbe valutare il "potenziale" assorbimento (rappresentato dal K<sub>d</sub>) che l'insaturo non contaminato opera sui contaminanti nel corso della lisciviazione (effetto filtro). Tale potenziale non è determinabile con un test di cessione reale in quanto l'insaturo sotto la sorgente deve essere per definizione "non contaminato" ai fini dell'applicazione del SAM.

<sup>19</sup> Per quel che concerne la selezione dei parametri da valutare con test di cessione, si rimanda a quanto specificato nella not[a 12.](#page-23-2)

<sup>20</sup> Le correlazioni proposte dal Manuale APAT (APAT, 2008 -Tabella 3.1-2 a pag. 30, Tabella 3.2-6 a pag.62 e Tabella 3.2-7 a pag.63) tra la classificazione granulometrica secondo USDA *Textural Soil Classification* e le proprietà del suolo, porosità totale, porosità efficace, contenuto volumetrico di aria e di acqua, oltre che lo spessore della frangia capillare, non sono applicabili a materiali diversi da terreni. Tali correlazioni sono determinate da funzioni di pedotrasferimento (*pedotransfer functions*) che si basano su prove sperimentali (curve di imbibizione e di essiccamento) condotte su terreni naturali a diversa tessitura e che consentono di determinare la capacità del suolo di trattenere o meno l'acqua al suo interno, oltre che le caratteristiche di permeabilità. È chiaro che in presenza di materiali diversi da terreni (anche se granulometricamente classificabili, ad esempio, come sabbie e/o

effettuare la analisi di rischio per i materiali di riporto si propone di utilizzare i valori più conservativi riportati dal Manuale APAT e riportati nella [Tabella 3.3.](#page-28-1)

| Parametro (simbolo)                      | Unità di<br>misura | Valore<br><b>Manuale</b><br><b>APAT</b> | Indicazioni                                                 |
|------------------------------------------|--------------------|-----------------------------------------|-------------------------------------------------------------|
|                                          |                    |                                         |                                                             |
| Porosità totale $(\theta_T)$             |                    | 0,43                                    | Valore massimo delle classi più permeabili                  |
| Porosità efficace $(\theta_e)$           |                    | 0.385                                   |                                                             |
| Contenuto vol. acqua $(\theta_w)$        |                    | 0.068                                   | Corrispondente alla classe più permeabile con il valore     |
| Contenuto vol. aria $(\theta_a)$         |                    | 0.317                                   | massimo di porosità efficace                                |
| Contenuto vol. acqua frangia             |                    | 0.33                                    |                                                             |
| capillare $(\theta_{w,\text{cap}})$      |                    |                                         |                                                             |
| Contenuto vol. aria frangia              |                    | 0.055                                   |                                                             |
| capillare $(\theta_{a,\text{cap}})$      |                    |                                         |                                                             |
| Spessore della frangia capillare         | cm                 | 30                                      | Nel caso in cui il valore più conservativo sia il minimo e  |
| (h <sub>cap</sub> )                      |                    |                                         | in caso di soggiacenza della falda non elevata (valore      |
|                                          |                    |                                         | minimo delle classi meno permeabili)                        |
|                                          |                    | 192                                     | Nel caso in cui il valore più conservativo sia il massimo e |
|                                          |                    |                                         | in caso di soggiacenza della falda elevata (valore          |
|                                          |                    |                                         | massimo delle classi meno permeabili)                       |
| Permeabilità a saturazione (K.uns)       | cm/anno            | 8.25E-03                                | Valore massimo                                              |
| Permeabilità al vapore (K <sub>v</sub> ) | $\rm cm^2$         | 1E-06                                   | Valore massimo                                              |

<span id="page-28-1"></span>**Tabell[a 3.3](#page-22-0) - Indicazioni sulla determinazione dei parametri geometrici della sorgente per i materiali di riporto**

### <span id="page-28-0"></span>*3.2.4.2 Densità dei materiali di riporto*

La densità dei materiali di riporto dipende fortemente dalla natura dei materiali antropici presenti nella miscela. Tenendo conto che per la maggior parte dei modelli utilizzati il valore più cautelativo è il massimo, si propongono i valori riportati nella [Tabella 3.4.](#page-28-2)

<span id="page-28-2"></span>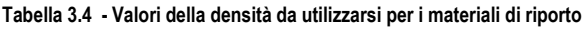

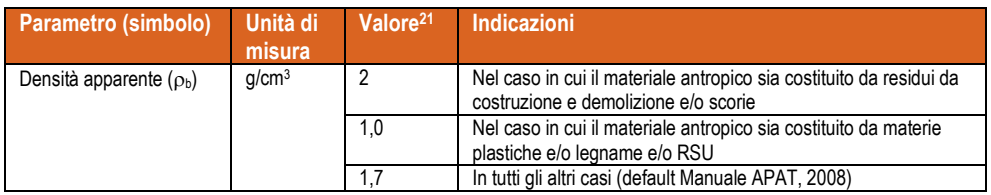

limi e/o argille) le caratteristiche di idrofilicità e/o di idrofobicità della matrice solida possono essere notevolmente diverse.

<sup>21</sup> Valore mediato tenendo conto della componente antropica in misura del 60% del volume totale e considerando per la parte antropica i parametri indicati nella [Tabella 3.8](#page-31-1) e per la parte suolo il default di 1,7 g/cm<sup>3</sup>

## <span id="page-29-0"></span>*3.2.4.3 Frazione di carbonio organico e pH dei materiali di riporto*

Il carbonio organico è un parametro che consente di valutare la naturale capacità del suolo di trattenere le sostanze organiche, soprattutto quelle maggiormente idrofobiche. Nel caso dei materiali di riporto la determinazione in campo di tale parametro può essere poco rappresentativa. Infatti, per miscele eterogenee di terreno e materiale antropico, l'applicazione della metodica del D.M. 13 settembre 1999 di approvazione dei "*Metodi ufficiali di analisi chimica del suolo*", che si riferisce esclusivamente ai suoli, potrebbe non essere significativa. Si ritiene quindi opportuno utilizzare un valore cautelativo di 0,001<sup>22</sup> .

Per il pH si propone la determinazione sito-specifica in quanto i MdR possono contenere materiale antropico fortemente alcalino che presenta valori rappresentativi superiori al default del Manuale APAT (APAT, 2008), pari a 6,8. In mancanza di dati sito-specifici si propongono i valori indicati nella [Tabella](#page-29-2)  [3.5.](#page-29-2)

| Parametro (simbolo)                                              | Unità di<br>misura | <b>Valore</b> | Indicazioni                                                                                                    |
|------------------------------------------------------------------|--------------------|---------------|----------------------------------------------------------------------------------------------------|
| Frazione di carbonio organico<br>in zona insatura $(f_{oc,uns})$ |                    | 0.001         | Valore cautelativo                                                                                                    |
| pH in zona insatura (pH <sub>uns</sub> )                         |                    | 8             | Nel caso di materiali antropici costituiti da sostanze<br>inorganiche alcaline (es. scorie e ceneri). Valore massimo di<br>pH di cui alla Tabella 7 del Documento di supporto alla Banca<br>dati ISS-INAIL (Beccaloni et al., 2018) |
|                                                                  |                    | 4.9           | Nel caso di materiali antropici costituiti da sostanze<br>inorganiche acide. Valore minimo di pH di cui alla Tabella 7<br>del Documento di supporto alla Banca dati ISS-INAIL<br>(Beccaloni et al., 2018)                           |
|                                                                  |                    | 6.8           | Default Manuale APAT (APAT, 2008) negli altri casi                                                                                                    |

<span id="page-29-2"></span>**Tabell[a 3.5](#page-22-0) - Valori dei parametri frazione di carbonio organico e pH da utilizzarsi per i materiali di riporto zona insatura**

### <span id="page-29-1"></span>**3.2.5 Parametri della zona satura**

Nel caso in cui i materiali di riporto siano presenti al di sotto del livello di falda ai fini dell'applicazione della modellistica presente nel Manuale APAT, andranno determinati i parametri specifici per tali materiali in maniera differente rispetto al materiale acquifero circostante.

La selezione dei valori caratteristici da assegnare complessivamente alla zona satura dovrà tener conto degli spessori saturi interessati dai MdR e dal materiale acquifero e delle caratteristiche di permeabilità degli stessi. Qualora non si riesca a discriminare quale delle due componenti sia maggiormente rappresentativa, allora si ritiene opportuna la selezione dei valori più cautelativi.

<sup>22</sup> Valore minimo proposto da Connor et al., 1996 per i terreni. Tale valore risulta per altro coerente con l'esperienza maturata in SNPA in merito ai valori più frequenti di carbonio organico riscontrati in aree urbane e industriali.

### <span id="page-30-0"></span>*3.2.5.1 Conducibilità idraulica dei riporti in zona satura*

Tale parametro, qualora possibile andrebbe determinato su base sito-specifica mediante prove in campo, che si ritengono significative anche per i materiali di riporto. In caso di mancanza di prove di campo, si riportano dei valori ragionevolmente cautelativi che possono essere utili [\(Tabella 3.6\)](#page-30-3).

<span id="page-30-3"></span>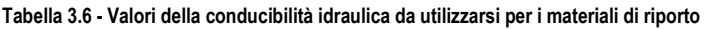

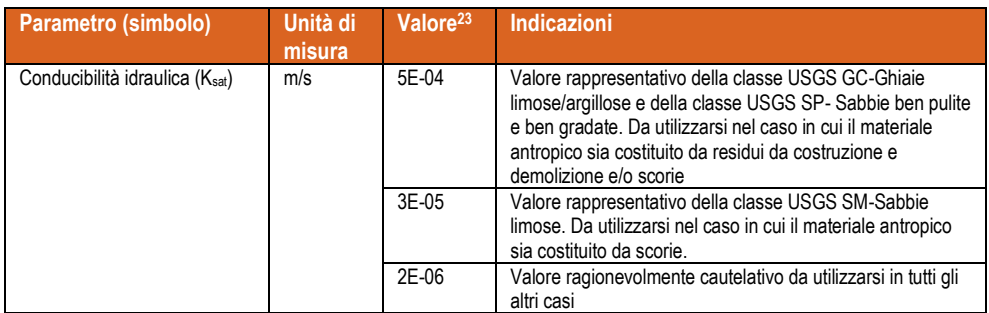

### <span id="page-30-1"></span>*3.2.5.2 Frazione di carbonio organico e pH dei materiali di riporto*

Per quel che riguarda la zona satura, si ritengono valide le stesse considerazioni effettuate per l'insaturo. Anche per la zona satura si farà riferimento ai valori riportati nella [Tabella 3.7.](#page-30-4)

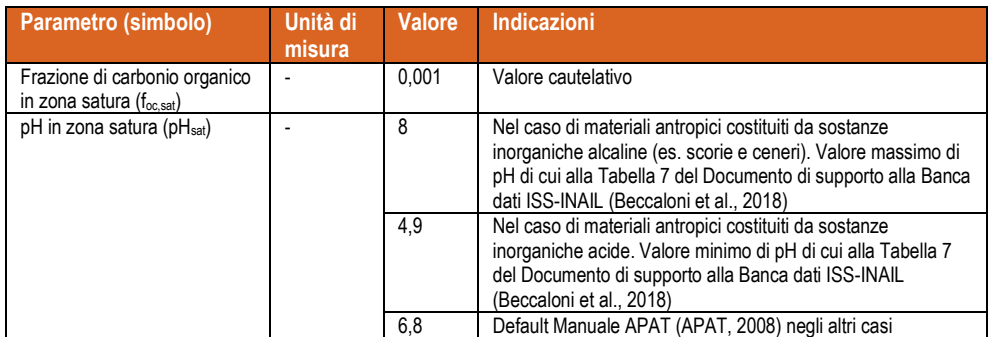

<span id="page-30-4"></span>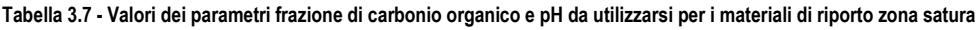

### <span id="page-30-2"></span>**3.2.6 Indicazioni per alcuni dei parametri dei materiali antropici costituenti i MdR**

Nel caso in cui vi siano specifici orizzonti costituiti quasi integralmente da materiale antropico, al fine di verificare la migrazione della contaminazione, si ritiene maggiormente rappresentativo utilizzare parametri specifici delle componenti antropiche, piuttosto che dei terreni. In tali casi specifici, essendo alcuni parametri di difficile determinazione su base sito-specifica per le matrici MdR, è possibile

<sup>23</sup> Secondo le indicazioni dei documenti SCS-USDA, 1991; USGS, Water Supply Papers

utilizzare i valori riportati nella [Tabella 3.8.](#page-31-1) Per i parametri non inclusi nella tabella si farà riferimento ai valori conservativi indicati in precedenza.

<span id="page-31-2"></span>

| Parametro<br>(simbolo)                                                                                      | Unità di<br>misura, | <b>Ceneri</b><br>leggere<br>(Fly Ash) <sup>24</sup> | <b>Ceneri</b><br>pesanti<br><b>Bottom</b><br>$Ash)^{24}$ | <b>Scorie</b><br>incenerimento <sup>24</sup> | Scorie <sup>24</sup> | C&D <sup>24,25</sup> |
|----------------------------------------------------------------------------------------------------|---------------------|-----------------------------------------------------|----------------------------------------------------------|----------------------------------------------|----------------------|----------------------|
| Porosità totale $(\theta_T)$                                                                                |                     | 0.541                                               | 0.578                                                    | 0,45                                         | 0,375                | 0.397                |
| Porosità efficace<br>$(\theta_e)$                                                                           |                     | 0.494                                               | 0,553                                                    | 0.401                                        | 0.355                | 0.384                |
| Contenuto vol.<br>acqua $(\theta_w)$                                                                        |                     | 0.187                                               | 0.076                                                    | 0.116                                        | 0.055                | 0.032                |
| Contenuto vol. aria<br>$(\theta_a)$                                                                         |                     | 0.307                                               | 0.477                                                    | 0.285                                        | 0.300                | 0.352                |
| Densità apparente<br>(рь)                                                                                   | g/cm3               | 0,7                                                 | 1,2                                                      | 1,0                                          | 1,5                  | 2,4                  |
| Permeabilità a<br>saturazione (K <sub>uns</sub> ) e<br>Conducibilità<br>idraulica nel saturo<br>$(K_{sat})$ | cm/s                | 5E-05                                               | 4.1E-03                                                  | $1E-02$                                      | 4.1E-02              | $1E-02$              |

<span id="page-31-1"></span>**Tabell[a 3.8](#page-22-0) - Valori di alcuni parametri specifici per alcune tipologie di materiale antropico**

È opportuno ribadire comunque che l'utilizzo di parametri specifici della componente antropica non può essere esteso alle matrici identificate come "sorgenti primarie" o come "rifiuti" che sono esclusi dall'applicazione dell'AdR in conformità alle norme tecniche e ai documenti di riferimento (APAT, 2008) relative alle bonifiche dei siti contaminati. Tali concetti sono stati già evidenziati anche nel presente documento (cfr. Capitolo [2\)](#page-20-0).

### <span id="page-31-0"></span>**3.2.7 Valutazione dell'infiltrazione delle precipitazioni**

In generale, in presenza di materiali di riporto, per il calcolo dell'infiltrazione delle precipitazioni si ritiene opportuno, in via cautelativa, utilizzare la correlazione n. 3.2.5 prevista dal Manuale APAT a pag. 64 e relativa ai terreni più grossolani (sand) e riportata di seguito (APAT, 2008):

$$
I_{ef} = 0.0018 \cdot P^2
$$
 per terreni sabbiosi (SAND) (Eq. 3.2.1)

Si ricorda che sia i valori di precipitazione *P* sia i corrispondenti valori di infiltrazione *Ief* vanno espressi in cm/anno.

<sup>24</sup> USEPA, 2020; EA UK, 2003; Golder Associates, 2012.

<sup>25</sup> UNI, 2014

## LINEE GUIDA | SNPA 46bis/2023

Qualora nell'insaturo vi siano orizzonti meno permeabili al di sopra, al di sotto e/o all'interno dei materiali di riporto dotati di una certa potenza e continuità spaziale, si potranno utilizzare le correlazioni 3.2.6 o 3.2.7 previste dal Manuale APAT per i materiali più fini (limi e/o argille) (APAT, 2008):

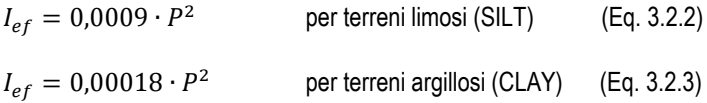

Si potrà infine tener conto anche della presenza di pavimentazioni e/o impermeabilizzazioni qualora rilevanti ai fini della definizione del modello concettuale relativo allo scenario da valutare. Si ricorda che il Manuale APAT prevede in linea generale che l'infiltrazione per effetto della presenza di pavimentazioni sia pari al 10% del valore assunto in assenza delle stesse (APAT, 2008)<sup>26</sup>.

<sup>26</sup> Occorre evidenziare che il grado di infiltrazione dipende dalla continuità spaziale delle pavimentazioni e dalle loro caratteristiche. Ogni discontinuità (es. tra pavimentazioni diverse, o tra pavimentazioni ed edifici o tra aree pavimentate e aree non pavimentate) può determinare un accumulo e conseguente ingresso di acqua al di sotto della pavimentazione. Considerando che la permeabilità orizzontale dei terreni è circa un ordine di grandezza più elevata della permeabilità verticale, l'ingresso di acqua dai limiti esterni della pavimentazione può contribuire in maniera importante alla lisciviazione. Da queste considerazioni nasce il valore proposto nel Manuale APAT (APAT, 2008). Pertanto, in analogia alla AdR dei suoli, andranno attentamente documentate e motivate (es. caratteristiche particolari delle pavimentazioni ai fini dell'impermeabilizzazione, elementi di sigillatura, continuità spaziale, presenza di confinamenti laterali, ecc.) le riduzioni inferiori al valore proposto dal Manuale APAT.

## <span id="page-33-0"></span>4 VALUTAZIONE DI RISCHIO DALL'ELUATO

La valutazione del rischio da eluato viene effettuata in modalità diretta (calcolo del rischio per le acque sotterranee) per il percorso di lisciviazione in falda relativamente a ciascun contaminante oggetto del test di cessione, secondo le indicazioni di cui al paragrafo [3.1.3.](#page-23-1)

In linea teorica, è possibile inserire in input nei software normalmente utilizzati per l'elaborazione dell'AdR i dati dell'eluato ad alcune delle equazioni di trasporto previste dal Manuale APAT (tale applicazione è prevista sia dal software RBCA ToolKit, sia dal software Risknet con le limitazioni riportate nella nota tecnica approvata con Delibera SNPA n. 68/202027). L'utilizzo in input dei dati dell'eluato rispetto alla matrice solida consente di by-passare il modello di ripartizione all'equilibrio.

È possibile definire il fattore di lisciviazione in falda a partire dai dati nell'eluato come riportato in Allegato al presente documento. Nell'Allegato sono anche riportate indicazioni tecniche in merito alla valutazione del rischio per i parametri previsti dal D.M. 5 febbraio 1998 ma non inclusi nella normativa sulle bonifiche, al fine di indirizzare un percorso di valutazione in casi specifici<sup>28</sup>.

Per la determinazione del valore rappresentativo di concentrazione nell'eluato, ai fini dell'elaborazione statistica, si farà riferimento, come per i terreni, ai punti di indagine e non ai campioni prelevati (APAT, 2006)29. Per la stima dei parametri da inserire nelle equazioni di trasporto, si faccia riferimento a quanto riportato nei paragrafi precedenti.

<sup>27</sup> Vedi Nota sull'utilizzo dei software (SNPA, 2019).

<sup>&</sup>lt;sup>28</sup> Questo nei casi in cui l'Autorità Competente ritenga che tali parametri siano pertinenti al modello concettuale e quindi debbano essere valutati nell'ambito del procedimento di bonifica.

<sup>29</sup> A tale proposito si seguano le indicazioni tecniche di cui alla nota APAT n. 11160 del 13/04/2006 (APAT, 2006)

## <span id="page-34-0"></span>5 PUNTI DI CONFORMITÀ PER LE ACQUE SOTTERRANEE

In conformità alla norma, il o i punti di conformità (POC) per le acque sotterranee andranno fissati al limite del sito.

Il punto di conformità potrà essere ubicato, in linea generale, ad una certa distanza (x>0) a valle idrogeologica rispetto alla sorgente purché entro il limite del sito (APAT, 2008).

In casi ritenuti critici, per la valutazione dei potenziali rischi di contaminazione delle acque sotterranee derivanti dai MdR, potrà essere valutata la possibilità di posizionare, in via cautelativa, il POC al limite della sorgente (x=0).

Si ritiene necessario specificare che il posizionamento del POC deve essere coerente per ciascuna sorgente sia per le valutazioni della lisciviazione a partire dalle concentrazioni nella matrice solida sia per le valutazioni a partire dalle concentrazioni nell'eluato.

La AdR diretta prevederà il confronto tra le concentrazioni attese ai POC e le relative CSC.

## <span id="page-35-0"></span>6 CALCOLO DEL RISCHIO SANITARIO E **AMBIENTALE**

#### <span id="page-35-1"></span>**6.1 Portata effettiva di esposizione**

L'esposizione è data dal prodotto tra la concentrazione al punto di esposizione e nella matrice di esposizione (*CPOE*) e la portata effettiva di esposizione (*EM*), che dipende dalle differenti vie di esposizione valutate (ingestione, contatto dermico, inalazione indoor e outdoor di vapori e polveri), ovvero:

 $E = C_{POE} \cdot EM$  (Eq. 6.1.1)

Le equazioni per il calcolo delle portate effettive di esposizione per tutti i percorsi attivabili dai materiali di riporto sono riportate nel Manuale APAT (cfr. par. 3.4.1 e 3.4.2, APAT, 2008).

#### <span id="page-35-2"></span>**6.2 Calcolo del rischio e dell'indice di pericolo**

Per quel che concerne il calcolo del rischio cancerogeno e dell'indice di pericolo anche in riferimento al cumulo dei percorsi e delle sostanze si faccia riferimento alle equazioni riportate ai par. 4.1 e 4.2 del Manuale APAT (APAT, 2008).

#### <span id="page-35-3"></span>**6.3 Calcolo del rischio per la falda**

Per quel che concerne il calcolo del rischio per la falda si può far riferimento alle equazioni riportate al par. 4.3 del Manuale APAT (APAT, 2008).

## <span id="page-36-0"></span>7 DEFINIZIONE DEI VALORI DI RIFERIMENTO (CSR) PER LA MATRICE SOLIDA E PER GLI ELUATI A SEGUITO DELLA ADR DIRETTA

Stante l'inidoneità delle equazioni riportate nello Standard ASTM e nel Manuale APAT al calcolo matematico in modalità inversa delle CSR per i MdR (vedi Capitolo [2\)](#page-20-0) nonché dei valori obiettivo per gli eluati oggetto di test di cessione, si propone una metodologia alternativa che sia basata sugli esiti della AdR diretta.

Leggendo in maniera coordinata le indicazioni dell'articolato normativo e dell'allegato tecnico, si può definire una ulteriore accezione tecnica che identifica le CSR come "livelli di accettabilità della contaminazione", intesi come qualunque valore di concentrazione a cui è associato un valore di rischio accettabile (non necessariamente la soglia massima di accettabilità del rischio) e che non determina la necessità di interventi.

Il concetto di "livello di accettabilità" può essere, inoltre, esteso all'analisi di rischio post-intervento per la verifica dell'accettabilità dei rischi associati ai livelli di contaminazioni presenti in sito in base alle nuove condizioni (nuovo modello concettuale) successive agli interventi<sup>30</sup>.

Nel caso in cui la AdR diretta condotta sui materiali di riporto a partire dal valore di concentrazione rappresentativa (CRS<sub>MdR</sub>) (vedi paragrafo [3.2.2](#page-26-0)) determini l'accettabilità dei rischi, il valore di CSR corrispondente sarà posto pari alla CRS.

Nel caso in cui la AdR diretta condotta sui materiali di riporto determini la non accettabilità dei rischi, così come previsti dalla norma, si propone di identificare i valori obiettivo (livelli di accettabilità) per i materiali di riporto in base agli interventi da effettuare sulla matrice solida e/o sull'eluato e verificando in modalità diretta i rischi ad essi associati, anche tenendo conto del Modello Concettuale Definitivo associato agli interventi stessi. L'AdR diretta post-intervento sarà effettuata anch'essa secondo le indicazioni riportate nel presente documento [\(Figura 7.1\)](#page-37-0).

<sup>30</sup> Tale modalità di valutazione è prevista dalla Linea Guida SNPA 17/2018 (SNPA, 2018c).

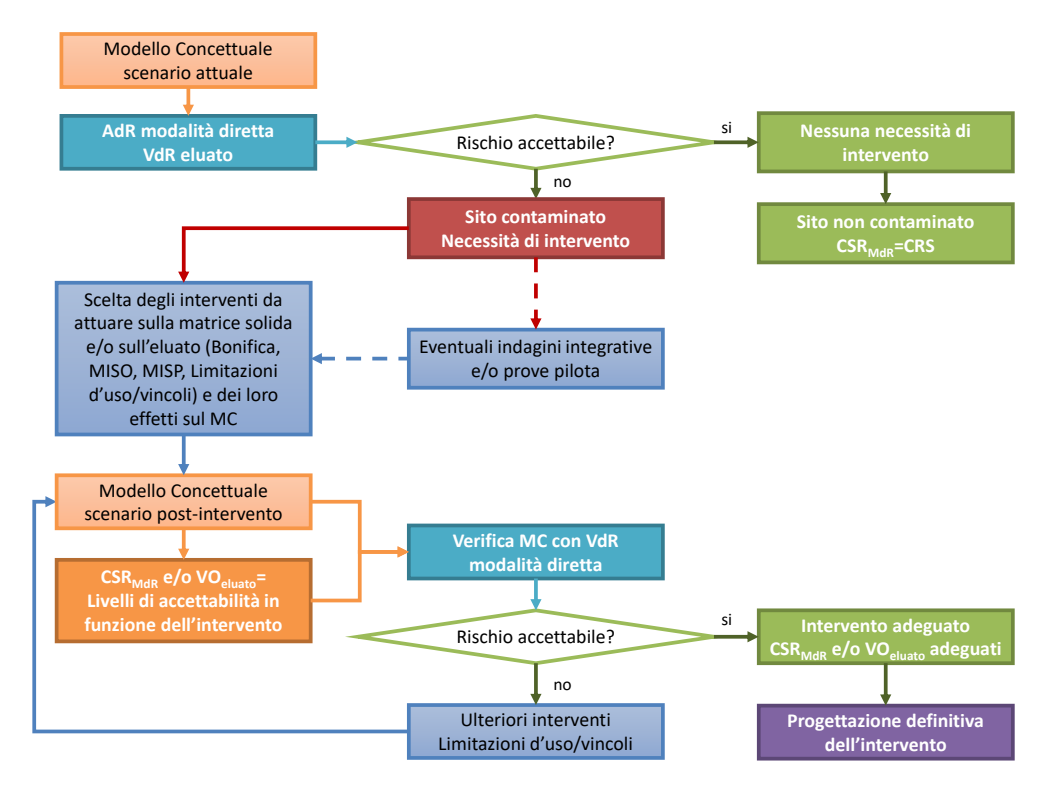

#### <span id="page-37-0"></span>**Figur[a 7.](#page-36-0)1 - Step della AdR diretta ai MdR e definizione dei valori obiettivo proposti nel presente documento.**

# <span id="page-38-0"></span>ALLEGATO - MODELLISTICA

Si ricorda che i modelli riportati nello Standard ASTM (ASTM, 2022) e ripresi dal Manuale APAT "Criteri metodologici" (APAT, 2008) sono stati sviluppati e testati per i suoli e, pertanto, non potrebbero essere applicati in altri contesti. In attesa di sviluppare idonea modellistica specifica per i MdR, si forniscono indicazioni per l'applicazione in via provvisoria dei modelli usualmente adottati in ambito bonifiche. I parametri da utilizzare all'interno dei modelli sono quelli indicati nel presente documento. Per ciò che non è esplicitamente previsto, si rimanda al Manuale APAT "Criteri metodologici" (APAT, 2008).

### <span id="page-38-1"></span>**A1 Percorsi di inalazione vapori e polveri**

Si riportano di seguito i modelli per la stima dell'emissione di vapori e polveri da suolo previsti dal Manuale APAT (APAT, 2008):

- VFss = fattore di volatilizzazione di vapori outdoor da suolo superficiale (par. 3.3.2a);
- VFsamb = fattore di volatilizzazione di vapori outdoor da suolo profondo (par. 3.3.2b);
- VFsesp = fattore di volatilizzazione di vapori indoor da suolo (par. 3.3.3a);
- PEF = emissione di particolato outdoor da suolo superficiale (par. 3.3.4);
- PEFin = emissione di particolato indoor da suolo superficiale (par. 3.3.4);

Per la corretta applicazione di tali equazioni, si rimanda alle indicazioni del documento sull'utilizzo dei software approvato con Delibera SNPA n. 68/2020 (SNPA, 2019).

Viste le possibili criticità legate all'applicazione di tali modelli in contesti fortemente eterogenei e con rilevante presenza di materiale antropico diverso dal suolo, si suggerisce, ove possibile, di sostituire parte della modellistica di riferimento con misure dirette in campo, ovverosia:

- monitoraggi dei gas interstiziali, in conformità alle LG SNPA (SNPA 2018a, 2018b, 2018c) per la valutazione dell'inalazione di vapori;
- monitoraggi delle polveri sottili in aria ambiente e/o utilizzo di deposimetri per la valutazione dell'inalazione di polveri.

## <span id="page-38-2"></span>**A2 Lisciviazione in falda**

## <span id="page-38-3"></span>**A2.1 Fattore di Lisciviazione**

## <span id="page-38-4"></span>*A2.1.1 Equazioni di riferimento Manuale APAT*

Il fattore di lisciviazione indicato dal Manuale APAT corrisponde al rapporto tra la concentrazione attesa in falda al limite della sorgente di contaminazione nell'insaturo ( $C_{gw}$  [mg/L]) e la concentrazione totale nella sorgente (C<sup>s</sup> [mg/Kg]) ed è dato dalla seguente equazione (APAT, 2008):

$$
LF = \frac{c_{gw}}{c_s} = \frac{k_{ws}*SAM}{LDF}
$$
 (Eq. A2.1)

dove:

- *kws* [Kg/L] è il coefficiente di ripartizione all'equilibrio che consente di stimare la concentrazione in acqua interstiziale a partire dalla concentrazione totale nella sorgente;
- *SAM* è il coefficiente di distribuzione nella colonna di suolo insaturo al di sotto della sorgente (*Soil Attenuation Model*) che tiene conto dell'attenuazione della contaminazione per l'effetto "filtro" del suolo insaturo non contaminato presente tra la sorgente e il livello di falda;
- *LDF* è il coefficiente di diluizione in falda (*Leachate Dilution Factor*) che tiene conto della diluizione delle concentrazioni negli eluati provenienti dall'insaturo all'interno del flusso di falda.

Nel caso della valutazione della lisciviazione dalla matrice solida (organici e inorganici non inclusi nel set analitico del test di cessione) il coefficiente *kws* può essere valutato utilizzando i parametri di input adattati ai MdR.

Nel caso della valutazione della lisciviazione dall'eluato (inorganici inclusi nel set analitico del test di cessione), il coefficiente *kws* viene by-passato utilizzando in input direttamente i risultati del test di cessione.

Il coefficiente *LDF* dipende dalle proprietà della zona satura e, in caso di presenza di MdR al di sotto del piano di falda, può essere valutato tenendo conto sia delle proprietà dei MdR nel saturo sia delle caratteristiche del materiale acquifero circostante.

Il coefficiente *SAM*, nella versione riportata dal Manuale APAT (APAT, 2008), presenta alcune criticità applicative in contesti fortemente eterogenei come quelli relativi ai MdR.

Di seguito si propone una versione aggiornata del *Soil Attenuation Model* per l'applicazione ai MdR.

## <span id="page-39-0"></span>*A2.1.2 Aggiornamento del Soil Attenuation Model per i MdR*

Il modello SAM, nella versione riportata dal Manuale APAT (APAT, 2008), parte dalle seguenti ipotesi principali:

- 1) lo strato di suolo insaturo al di sotto della sorgente ha le medesime proprietà chimico/fisiche (tessitura, permeabilità, carbonio organico, pH, ecc.) della sorgente;
- 2) all'interno dello strato di suolo insaturo al di sotto della sorgente vi è assenza di contaminazione<sup>1</sup> .

La condizione n. 1 è difficilmente riscontrabile nel caso dei MdR in quanto ci si trova in presenza di una rilevante eterogeneità del contesto e, pertanto, il coefficiente SAM non sarebbe applicabile.

Tuttavia, è possibile modificare l'equazione proposta dal Manuale APAT per tener conto della disomogeneità nelle caratteristiche della sorgente e dello strato di insaturo sottostante (Figura A 2.1), come di seguito specificato.

Il SAM parte dalla stima della massa totale del generico contaminante *M<sup>T</sup>* all'interno del volume della sorgente *Vs*, data dalla seguente espressione:

$$
M_T = C_{Ls} * (\theta_{ws} + K_{ds} * \rho_{bs} + H * \theta_{as}) * V_s
$$
 (Eq. A2.2)

<sup>1</sup> In realtà la semplice conformità alle CSC non garantirebbe tale condizione, ma occorrerebbe che i valori di concentrazione siano al di sotto della rilevabilità analitica.

dove:

- *CLs* [mg/L] è la concentrazione nell'acqua interstiziale in corrispondenza della sorgente;
- *ρbs* [g/cm<sup>3</sup> ] è la densità apparente della matrice (MdR) che costituisce la sorgente;
- *θws* e *θas* [adim.] sono rispettivamente il contenuto volumetrico di acqua e di aria interstiziale della matrice (MdR) che costituisce la sorgente;
- Kds [cm<sup>3</sup> /g] è il coefficiente di ripartizione sulla fase solida che costituisce la sorgente. Il *Kds* per i metalli è derivato dalla Banca Dati ISS-INAIL nella versione più aggiornata in funzione del pH della sorgente *pHs*, mentre per gli organici è funzione del *Koc*, anch'esso presente in Banca Dati e della frazione di carbonio organico *focs* presente nella sorgente (*Kds* = *Koc*\**focs*) 2 ;
- *H* [adim.] è la costante di Henry che indica l'affinità alla fase gassosa. Viene derivata dalla Banca Dati ISS-INAIL nella versione più aggiornata;
- *V<sup>s</sup>* [m<sup>3</sup> ] è il volume della sorgente, che può essere approssimato dal prodotto tra la superficie *A<sup>s</sup>* [m<sup>2</sup> ] e lo spessore della sorgente *d<sup>s</sup>* [m] (*V<sup>s</sup> = As\*ds*).

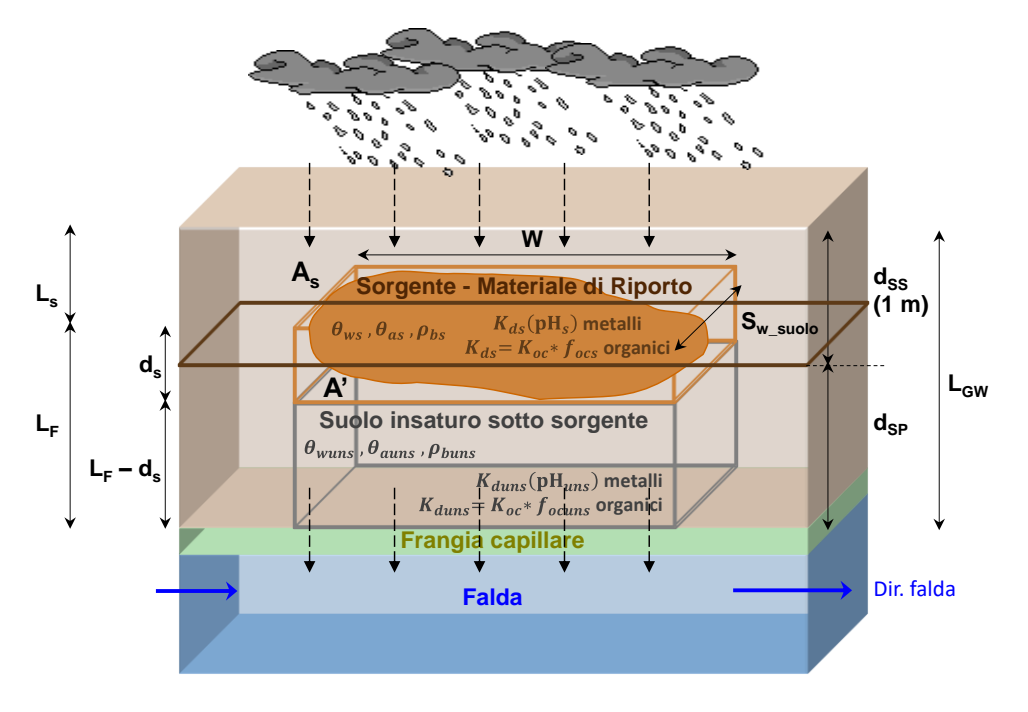

#### **Figur[a A2.1](#page-38-2) - Schema del modello SAM modificato**

<sup>&</sup>lt;sup>2</sup> Occorre evidenziare che, mentre il parametro K<sub>oc</sub> è una caratteristica intrinseca della sostanza e della sua relazione con il carbonio organico indipendente dalla matrice, il  $K_d$  è funzione della matrice solida con cui il contaminante interagisce. I valori di  $K_d$  riportati dalla Banca Dati ISS-INAIL si riferiscono ai suoli (Beccaloni et al., 2018).

Nell'ipotesi che il contaminante si "distribuisca" nella colonna di insaturo (in cui non vi sia presenza di contaminazione) con una concentrazione uniforme (*C'L*[mg/L]) la massa totale a seguito della lisciviazione verso la falda si esprime come segue:

$$
M_T = C_L' * \left[ \begin{matrix} (\theta_{ws} + K_{ds} * \rho_{bs} + H * \theta_{as}) * V_s + \\ + (\theta_{wuns} + K_{duns} * \rho_{buns} + H * \theta_{auns}) * V_{uns} \end{matrix} \right] =
$$

$$
= C'_{L} * \left[ \begin{array}{c} (\theta_{ws} + K_{ds} * \rho_{bs} + H * \theta_{as}) * A_{s} * d_{s} + \\ + (\theta_{wuns} + K_{duns} * \rho_{buns} + H * \theta_{auns}) * A' * (L_{F} - d_{s}) \end{array} \right] \tag{Eq. A2.3}
$$

dove:

- *ρbuns* [g/cm<sup>3</sup> ] è la densità apparente dell'insaturo al di sotto della sorgente;
- *θwuns* e *θauns* [adim.] sono rispettivamente il contenuto volumetrico di acqua e di aria interstiziale dell'insaturo al di sotto della sorgente;
- *Vuns* [m<sup>3</sup> ] è il volume dell'insaturo sotto sorgente, che può essere approssimato dal prodotto tra la superficie A' [m<sup>2</sup> ] e lo spessore dell'insaturo sotto sorgente (*L<sup>F</sup>* - *ds*) [m]  $(V_{uns} = A' * (L_F - d_s))$
- *Kduns* [cm<sup>3</sup> /g] è il coefficiente di ripartizione sulla fase solida dell'insaturo al di sotto della sorgente. Il *Kduns* per i metalli è derivato dalla Banca Dati ISS-INAIL nella versione più aggiornata in funzione del pH dell'insaturo al di sotto della sorgente *pHuns*, mentre per gli organici è funzione della frazione di carbonio organico *focuns* presente nell'insaturo sotto la sorgente:
- *L<sup>F</sup>* [m]è la distanza tra il top della sorgente e il livello di falda.

Imponendo la legge di conservazione della massa, ed ipotizzando che la distribuzione avvenga attraverso la medesima superficie (*A<sup>s</sup> = A'*) <sup>3</sup> si ottiene:

$$
C_{Ls} * (\theta_{ws} + K_{ds} * \rho_{bs} + H * \theta_{as}) * d_s =
$$

$$
C'_{L} * \left[ \begin{array}{c} (\theta_{ws} + K_{ds} * \rho_{bs} + H * \theta_{as}) * d_{s} + \\ + (\theta_{wuns} + K_{duns} * \rho_{buns} + H * \theta_{auns}) * (L_{F} - d_{s}) \end{array} \right] \tag{Eq. A2.4}
$$

Pertanto, il coefficiente *SAMmodificato* sarà:

$$
SAM_{modified to} = \frac{c'_L}{c_{LS}} = \frac{d_S}{d_S + \frac{(\theta_{wuns} + K_{duns} + \rho_{bus} + H * \theta_{auns})}{(\theta_{ws} + K_{ds} * \rho_{bs} + H * \theta_{as})} \cdot (L_F - d_S)}
$$
(Eq. A2.5)

<sup>3</sup> In realtà per via del fatto che la permeabilità orizzontale è circa un ordine di grandezza più elevata di quella verticale, questa condizione difficilmente si verifica nella realtà.

Si può facilmente verificare che l'equazione precedente risulta equivalente a quella riportata nel Manuale APAT (APAT, 2008), imponendo che le caratteristiche *θw*, *θa*, *ρ<sup>b</sup>* e *K<sup>d</sup>* della sorgente e dell'insaturo al di sotto di essa siano equivalenti<sup>4</sup> .

Per poter applicare questa modifica all'equazione del SAM negli applicativi software di riferimento, occorrerà operare come segue.

$$
SAM_{criteri} = \frac{c'_{L}}{c_{Ls}} = \frac{d_{s}}{L_{F}}
$$
 (Eq. A2.6)

Sostituendo *L<sub>F</sub>* con l'espressione  $d_s + \frac{(\theta_{wuns} + K_{duns} * \rho_{buns} + H * \theta_{auns})}{(\theta_{w:s} + K_{d} * \theta_{b} + H * \theta_{a:s})}$  $\frac{n_s+n_{duns}+p_{buns}+n_{*}+q_{auns}}{(\theta_{ws}+K_{ds}*p_{bs}+H* \theta_{as})}*(L_F-d_s)$ , si ottiene proprio il *SAMmodificato*.

È chiaro che andranno differenziate le caratteristiche *θw*, *θa*, *ρ<sup>b</sup>* e *K<sup>d</sup>* tra i MdR e il suolo insaturo sottostante. Pertanto, è opportuno conoscere, oltre alle caratteristiche dei materiali di riporto (*θws*, *θas*, *ρbs* e *Kds*), anche le caratteristiche dell'orizzonte insaturo non contaminato sottostante (*θwuns*, *θauns*, *ρbuns* e *Kduns*) come indicato in Figura A2.1.

Si ricorda che non è opportuna la determinazione sito-specifica del *K<sup>d</sup>* secondo il metodo APAT ISS, né per i materiali di riporto (vedi paragrafo [3.2.3\)](#page-27-0), né per l'orizzonte insaturo sottostante (in quanto il metodo APAT ISS prevede la determinazione di un indice di rilascio da una matrice solida con presenza di contaminante e pertanto non è indicato allo scopo). Alla luce di quanto sopra è possibile utilizzare solo la correlazione con il pH della Banca dati ISS INAIL e quindi sarà possibile differenziare il coefficiente di ripartizione *K<sup>d</sup>* solo in funzione del pH, sia per i materiali di riporto che per l'insaturo sottostante.

Invece, per gli altri parametri caratteristici dell'insaturo sotto sorgente, possono essere utilizzate le correlazioni del Manuale APAT (Tab. 3.2.6 APAT, 2008) sulla base dell'esecuzione di opportune prove granulometriche.

Qualora l'intero orizzonte insaturo sia costituito da MdR, o qualora le caratteristiche chimico/fisiche dei MdR e dei terreni sottostanti risultassero confrontabili<sup>5</sup> , allora si potrà utilizzare l'equazione del SAM riportata nel Manuale APAT (APAT, 2008).

<span id="page-42-0"></span>*A2.1.3 Fattore di lisciviazione a partire dalla matrice solida* L'equazione di riferimento sarà la seguente:

$$
LF_{eluato} = \frac{c_{gw}}{c_{eluato}} = \frac{k_{ws} * SAM_{modified to}}{LDF}
$$
 (Eq. A2.7)

<sup>4</sup> Ovviamente questo modello può essere utilizzabile anche nei casi in cui vi sia eterogeneità delle proprietà chimico/fisiche tra una sorgente nel suolo e il suolo insaturo sottostante.

<sup>5</sup> Tale condizione dovrà essere dimostrata mediante lo svolgimento di analisi mirate sui terreni sottostanti i riporti relativamente a pH, foc e densità. I valori ottenuti dalle prove di campo dovranno essere confrontabili con quelli suggeriti nel presente documento per i MdR.

dove:

- *kws* [Kg/L] è il coefficiente di ripartizione all'equilibrio che consente di stimare la concentrazione in acqua interstiziale a partire dalla concentrazione totale nella sorgente;
- *SAMmodificato* è il coefficiente di distribuzione nella colonna di suolo insaturo al di sotto della sorgente (*Soil Attenuation Model*) che tiene conto delle disomogeneità delle caratteristiche dei MdR rispetto ai suoli naturali sottostanti;
- *LDF* è il coefficiente di diluizione in falda (*Leachate Dilution Factor*) che tiene conto della diluizione delle concentrazioni negli eluati provenienti dall'insaturo all'interno del flusso di falda.

### <span id="page-43-0"></span>*A2.1.4 Fattore di lisciviazione a partire dall'eluato*

L'equazione di riferimento sarà la seguente:

$$
LF_{eluato} = \frac{c_{gw}}{c_{eluato}} = \frac{SAM_{modification}}{LDF}
$$
 (Eq. A2.8)

dove:

- *SAMmodificato* è il coefficiente di distribuzione nella colonna di suolo insaturo al di sotto della sorgente (*Soil Attenuation Model*) che tiene conto delle disomogeneità delle caratteristiche dei MdR rispetto ai suoli naturali sottostanti;
- *LDF* è il coefficiente di diluizione in falda (*Leachate Dilution Factor*) che tiene conto della diluizione delle concentrazioni negli eluati provenienti dall'insaturo all'interno del flusso di falda.

## <span id="page-43-1"></span>**A2.2 Trasporto laterale in falda**

Per la valutazione delle concentrazioni attese nei Punti di Conformità (POC), il Manuale APAT prevede la determinazione del coefficiente *DAF* (*Diluition Attenuation Factor*), che esprime il rapporto tra la concentrazione del contaminante in falda in corrispondenza del limite della sorgente secondaria nel terreno e la concentrazione al punto di conformità:

$$
DAF = \frac{c_{gw}}{c_{POC}} \qquad \text{(Eq. A2.9)}
$$

Per le equazioni da utilizzare per il coefficiente *DAF* si rimanda al par. 3.3.1b del Manuale APAT "Criteri metodologici" (APAT, 2008).

#### <span id="page-44-0"></span>**A3 Fattore di lisciviazione per le sostanze ricercate nell'eluato previste dal D.M. 5 febbraio 1998 e non incluse nella norma bonifiche e/o normate solo per le acque sotterranee**

In questo paragrafo si forniscono indicazioni specifiche sulle modalità di applicazione dell'AdR diretta alle sostanze eventualmente ricercate nell'eluato in conformità al D.M. 5 febbraio 1998, ma non ricomprese nella norma bonifiche o generalmente non ricercate nella matrice solida (in quanto normate solo nella matrice acque sotterranee). Le indicazioni proposte intendono essere di supporto nei casi in cui l'Autorità Competente ritenga che tali parametri siano pertinenti al modello concettuale relativamente al percorso di lisciviazione in falda e quindi debbano essere valutati nell'ambito del procedimento di bonifica.

Nella Tabella A3.1 sono riportati i parametri che possono essere ricercati nell'eluato e non sono normati in ambito bonifiche o normati solo per la matrice acque sotterranee con i limiti e/o valori di riferimento.

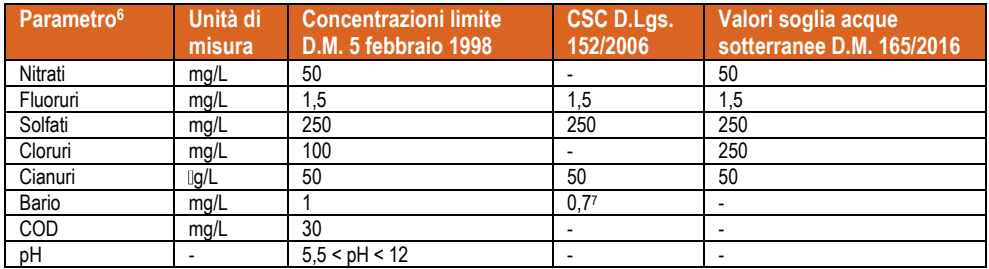

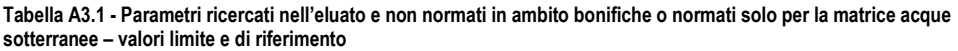

Considerando le equazioni di riferimento per la valutazione del rischio dall'eluato, si evidenzia che, ad eccezione di pH e COD, che non sono propriamente delle specifiche sostanze contaminanti, per tutti gli altri parametri è possibile adattare le equazioni esistenti per la valutazione del rischio a partire dall'eluato.

L'unica proprietà chimico/fisica che entra nella valutazione è il parametro  $K<sub>d</sub>$ , ovvero il coefficiente di ripartizione solido/liquido (utilizzato nel *SAMmodificato*, come da paragrafo [A2.1.2\)](#page-39-0). Tale parametro è definibile esclusivamente per il Bario, mentre per gli altri parametri (inorganici e caratteristiche chimiche) non vi sono riferimenti in letteratura. Per questi ultimi, quindi, cautelativamente va ipotizzato che non vi sia nessuna interazione dell'eluato con la matrice solida e quindi è lecito imporre  $K_d = 0$ .

<sup>6</sup> Non è stato incluso il Vanadio nella lista perché in ambito bonifiche è normato nei terreni, sono state proposte da ISS le CSC relativamente alle acque di falda e ne sono indicate le caratteristiche chimico fisiche necessarie alla valutazione del percorso di lisciviazione nella Banca Dati ISS/INAIL nell'ultima versione di marzo 2018 (Beccaloni et al., 2018).

Non è stato, inoltre, considerato il parametro Amianto in quanto non sono disponibili in letteratura metodologie consolidate per la valutazione del percorso di lisciviazione in falda per questa tipologia di contaminazione. È pertanto esclusa l'applicazione dell'AdR diretta ai dati nell'eluato per tale parametro.

<sup>7</sup> Rif. Pareri ISS Prot. n. 48930 del 26/09/2007 e Prot. 11546 del 22/03/2012.

Nel caso di K<sub>d</sub> = 0 il fattore di lisciviazione *LF*<sub>eluato</sub> dipende esclusivamente dalle proprietà fisiche e idrauliche dell'insaturo e della falda e l'equazione diventa la seguente:

$$
LF_{eluato} = \frac{c_{gw}}{c_{eluato}} = \frac{SAM_{modification}}{LDF}
$$
 (Eq. A3.1)

dove:

• *SAMmodificato* tiene conto che per i parametri elencati in Tabella A3.1 non può essere definita una costante di Henry:

$$
SAM_{modified to} = \frac{c'_L}{c_{eluato}} = \frac{d_s}{d_s + \frac{\theta_{wuns}}{\theta_{ws}} \left( L_F - d_s \right)}
$$
 (Eq. A3.2)

 • *LDF* è il coefficiente di diluizione in falda (*Leachate Dilution Factor*) che tiene conto della diluizione delle concentrazioni negli eluati provenienti dall'insaturo all'interno del flusso di falda.

I valori di riferimento per la valutazione del rischio per le acque sotterranee (rif. equazioni par. 4.3 del Manuale APAT, 2008) in ordine di priorità saranno:

- le CSC per le acque sotterranee qualora disponibili
- i valori soglia per le acque sotterranee di cui alla Parte III del D.Lgs. 152/2006 integrata dal D.Lgs. 30/2009 (così come modificati dal D.M. 165/2016) che rappresentano i valori che discriminano il "buono stato chimico del corpo idrico sotterraneo"

Nella Tabella A3.2 sono riportati i parametri ed i valori di riferimento per il calcolo del rischio per la falda secondo le indicazioni sopra riportate.

| <b>Sostanza</b> | Kd<br>[Kg/L] | Indicazioni                                                                                                    | Valori di riferimento<br>acque sotterranee [mq/L] | Indicazioni                                         |
|-----------------|--------------|----------------------------------------------------------------------------------------------------|---------------------------------------------------|-----------------------------------------------------|
| Nitrati         | 0            | Scelta cautelativa. Dati di<br>letteratura non<br>sufficientemente documentati <sup>8</sup>                       | 50                                                | Valori soglia acque<br>sotterranee D.M.<br>165/2016 |
| Fluoruri        | 0            |                                                                                                    | 1,5                                               | <b>CSC</b>                                          |
| Solfati         | 0            |                                                                                                    | 250                                               |                                                     |
| Cloruri         | 0            |                                                                                                    | 250                                               | Valori soglia acque<br>sotterranee D.M.<br>165/2016 |
| Cianuri         | 0            |                                                                                                    | 0.05                                              | CSC                                                 |
| Bario           | 41           | <b>USEPA, Regional Screening</b><br>Level (RSL) Chemical-specific<br>Parameters Supporting Table<br>November 2022 | 0.7                                               | CSC (Definita da ISS)                               |

**Tabella A3.2 - Parametri di input ed i valori di riferimento per il calcolo del rischio per la falda**

È possibile effettuare queste valutazioni operando opportunamente nei software di riferimento.

<sup>8</sup> I valori riportati nella Banca Dati ISS INAIL 2018 e nel software Risknet sono ritenuti, in accordo con ISS, non sufficientemente documentati da idonea bibliografia.

#### <span id="page-46-0"></span>**A3.1 Valutazione degli effetti sul pH e sul COD del trasporto e della diluizione in falda dell'eluato**

Al fine di valutare l'attenuazione dei valori di pH per effetto della lisciviazione e della diluizione dell'eluato in falda, occorre in primo luogo convertire i valori rappresentativi di pH dell'eluato in concentrazione di ioni [*H<sup>+</sup>* ] [mg/L], nel modo seguente:

$$
[H^+] = \frac{10^{-pH} * pM(H^+)}{1000} = \frac{10^{-pH} * 1,01}{1000}
$$
 (Eq. A3.3)

dove *PM*(*H<sup>+</sup>* ) [g/mole] è la massa molecolare dello ione H<sup>+</sup> pari a 1,01 g/mole.

Inoltre, occorre evidenziare che anche l'acqua sotterranea ha un proprio valore di pH e quindi un valore di concentrazione di ioni [*H<sup>+</sup>* ]*falda* [mg/L] in ingresso alla zona di miscelazione. Pertanto, la concentrazione di ioni [*H<sup>+</sup>* ]*uscita* [mg/L] in uscita dalla zona di miscelazione avrà la seguente espressione:

$$
[H^+]_{uscita} = \frac{I_{eff}^{*W}}{I_{eff}^{*W+V_{gw}*\delta_{gw}} \cdot SAM_{modified}^{*} \cdot [H^+]_{elluato} + \qquad \text{(Eq. A3.4)}
$$

$$
+ \frac{V_{gw}^{*S_{gw}}}{I_{eff}^{*W+V_{gw}*\delta_{gw}} \cdot [H^+]_{folda}
$$

dove:

*Ieff* [m/anno] è l'infiltrazione delle precipitazioni *W* [m] è la dimensione della sorgente parallela al flusso di falda *Vgw* [m/anno] è la velocità di flusso della falda *δgw* [m] è lo spessore della zona di miscelazione in falda

Il pH finale derivante dalla miscelazione dell'eluato in falda sarà quindi pari a:

$$
pH_{uscita} = -\log\left(\frac{[H^+]_{uscita}^{*1000}}{1,01}\right) \quad \text{(Eq. A3.5)}
$$

Pertanto, l'eventuale attenuazione dei valori di concentrazione di ioni [*H<sup>+</sup>* ] nelle acque sotterranee dipenderà dalle condizioni di maggiore /minore acidità/basicità dell'eluato rispetto alla falda. Anche per il COD in linea generale non si può assumere che la concentrazione in ingresso alla zona di miscelazione in falda sia nulla e pertanto si adotta una equazione simile a quella proposta per il pH, ovverosia:

$$
COD_{uscita} = \frac{I_{eff}*W}{I_{eff}*W+V_{gw}* \delta_{gw} * SAM_{modified to} * COD_{eluato} + \frac{V_{gw} * \delta_{gw} * COD_{eluato} + \frac{V_{gw} * \delta_{gw} * COD_{folda}}{I_{eff}*W+V_{gw}* \delta_{gw} * COD_{folda}}
$$

Ovviamente tutto quanto sopra riportato necessita della conoscenza del pH e del COD nelle acque sotterranee a monte idrogeologico dei materiali di riporto.

Relativamente ai valori di riferimento per pH e COD ai fini della valutazione del rischio per le acque sotterranee (rif. equazioni par. 4.3 del Manuale APAT, 2008), non essendo ovviamente disponibili valori di CSC e/o valori soglia, visto che non si tratta di sostanze contaminanti specifiche, possono essere considerati i limiti del D.M. 5 febbraio 1998.

La metodologia e le equazioni specifiche per COD e pH purtroppo, allo stato attuale non possono essere implementate nei software disponibili e si dovrà eventualmente procedere manualmente (es. in Excel).

## <span id="page-48-0"></span>BIBLIOGRAFIA

APAT. Agenzia per la Protezione dell'Ambiente e per i Servizi Tecnici (2008). Criteri metodologici per l'applicazione dell'analisi assoluta di rischio ai siti contaminati. [https://www.isprambiente.gov.it/files/temi/siti-contaminati-02marzo08.pdf.](https://www.isprambiente.gov.it/files/temi/siti-contaminati-02marzo08.pdf)

APAT-ISS. Agenzia per la Protezione dell'Ambiente e per i Servizi Tecnici - Istituto Superiore di Sanità (2007) Metodo per la determinazione sperimentale del coefficiente di ripartizione solido-liquido ai fini dell'utilizzo nei software per l'applicazione dell'analisi di rischio sanitario-ambientale sito specifica ai siti contaminati. PR/SUO-TEC/151-2007. [https://www.isprambiente.gov.it/files/temi/tec-metodo.pdf.](https://www.isprambiente.gov.it/files/temi/tec-metodo.pdf)

APAT. Agenzia per la Protezione dell'Ambiente e per i Servizi Tecnici (2006). Nota inerente il calcolo della Concentrazione Rappresentativa della Sorgente. RL/SUO-TEC 166/2006. [https://www.isprambiente.gov.it/files/temi/tec-analisi-rischio-sanitario-ambientale-calcolo-crs.pdf.](https://www.isprambiente.gov.it/files/temi/tec-analisi-rischio-sanitario-ambientale-calcolo-crs.pdf) 

ASTM. American Society for Testing and Materials (2017). D4646-87 'Standard Test Method for 24-h Batch-Type Measurement of Contaminant Sorption by Soils and Sediments', Book of Standards Volume: 11.04, Pages: 5. Last update 2017. [https://doi.org/10.1520/D4646-87R01.](https://doi.org/10.1520/D4646-87R01)

ASTM. American Society for Testing and Materials (2022). E 2081-22 'Standard guide for risk-based corrective action', Book of Standards Volume: 11.05, Pages: 98. [https://doi.org/10.1520/E2081-22.](https://doi.org/10.1520/E2081-22)

Beccaloni E, Scaini F, Berardi S, Bemporad E (2018). Banca dati ISS-INAIL Documento di supporto. Marzo 2018. [https://www.isprambiente.gov.it/it/attivita/suolo-e-territorio/siti](https://www.isprambiente.gov.it/it/attivita/suolo-e-territorio/siti-contaminati/banca_dati_documento_supporto_marzo_2018.pdf)[contaminati/banca\\_dati\\_documento\\_supporto\\_marzo\\_2018.pdf.](https://www.isprambiente.gov.it/it/attivita/suolo-e-territorio/siti-contaminati/banca_dati_documento_supporto_marzo_2018.pdf)

Connor J, Charles J, Newell C, Malander M (1996). Parameter Estimation Guidelines for Risk-Based Corrective Action (RBCA) Modelling. Groundwater Services, Inc. NGWA Petroleum Hydrocarbons Conference Houston, Texas, November 1996.

EA UK. Environment Agency United Kingdom (2003). The Development of LandSim 2.5. NGWCLC Report GW03/09, September 2003.

Golder Associates (2012). User manual of GasSim 2.5, version February 2012. Golder Associates (UK) Limited[. http://www.gassim.co.uk//documents/GasSim%20User%20Manual%20v2.5.8.pdf.](http://www.gassim.co.uk/documents/GasSim%20User%20Manual%20v2.5.8.pdf)

https://assets.publishing.service.gov.uk/media/5a7ca716e5274a2f304ef3b5/scho0903bhmx-e-e.pdf.

MITE. Ministero per la Transizione Ecologica (2021) Contenuti ed indicazioni tecniche minimi da fornire per la presentazione dell'analisi di rischio sito specifica nell'ambito dei procedimenti relativi ai Siti di Interesse Nazionale. Allegato 2 al Decreto Direttoriale DG RIA 22 dicembre 2021, n. 269. [https://bonifichesiticontaminati.mite.gov.it/spazio-per-il-proponente/moduli-per-istanze/.](https://bonifichesiticontaminati.mite.gov.it/spazio-per-il-proponente/moduli-per-istanze/)

Saveyn H, Eder P, Garbarino E, Muchova L, Hjelmar O, Van Der Sloot H, Comans R, Van Zomeren A, Hyks J, Oberender A (2014). Study on methodological aspects regarding limit values for pollutants in aggregates in the context of the possible development of end-of-waste criteria under the EU Waste Framework Directive. EUR 26769. JRC Technical Report EUR 26769 EN. Luxembourg (Luxembourg): Publications Office of the European Union, 2014. [https://doi.org/10.2791/1125.](https://doi.org/10.2791/1125)

SCS-USDA. Soil Conservation Services-U. S. Department of Agriculture. (1991). Measurement and Estimation of Permeability of Soils for Animal Waste Storage Facility Design. Technical Note. Engineering Series No: 717.

SNPA. Sistema Nazionale per la Protezione dell'Ambiente (2018a). Progettazione del monitoraggio di vapori nei siti contaminati. Linea Guida SNPA 15/2018. ISBN: 978-88-448-0922-5. [https://www.snpambiente.it/2018/11/16/progettazione-del-monitoraggio-di-vapori-nei-siti-contaminati/.](https://www.snpambiente.it/2018/11/16/progettazione-del-monitoraggio-di-vapori-nei-siti-contaminati/)

SNPA. Sistema Nazionale per la Protezione dell'Ambiente (2018b). Metodiche analitiche per le misure di aeriformi nei siti contaminati. Linea Guida SNPA 16/2018. ISBN: 978-88-448-0923-2. [https://www.snpambiente.it/2018/11/19/metodiche-analitiche-per-le-misure-di-aeriformi-nei-siti](https://www.snpambiente.it/2018/11/19/metodiche-analitiche-per-le-misure-di-aeriformi-nei-siti-contaminati/)[contaminati/.](https://www.snpambiente.it/2018/11/19/metodiche-analitiche-per-le-misure-di-aeriformi-nei-siti-contaminati/)

SNPA. Sistema Nazionale per la Protezione dell'Ambiente (2018c). Procedura operativa per la valutazione e l'utilizzo dei dati derivanti da misure di gas interstiziali nell'analisi di rischio dei siti contaminati. Linea Guida SNPA 17/2018. ISBN: 978-88-448-0924-9. [https://www.snpambiente.it/2018/11/19/procedura-operativa-per-la-valutazione-e-lutilizzo-dei-dati](https://www.snpambiente.it/2018/11/19/procedura-operativa-per-la-valutazione-e-lutilizzo-dei-dati-derivanti-da-misure-di-gas-interstiziali-nellanalisi-di-rischio-dei-siti-contaminati/)[derivanti-da-misure-di-gas-interstiziali-nellanalisi-di-rischio-dei-siti-contaminati/.](https://www.snpambiente.it/2018/11/19/procedura-operativa-per-la-valutazione-e-lutilizzo-dei-dati-derivanti-da-misure-di-gas-interstiziali-nellanalisi-di-rischio-dei-siti-contaminati/)

SNPA. Sistema Nazionale per la Protezione dell'Ambiente (2019). Nota Tecnica di indirizzo per il Sistema Nazionale per la Protezione dell'Ambiente "Utilizzo dei software per l'analisi di rischio sito-<br>specifica dei siti contaminati" Delibera del Consiglio SNPA n 68/2020 specifica dei siti contaminati". Delibera del Consiglio SNPA n. 68/2020. [https://www.isprambiente.gov.it/it/attivita/suolo-e-territorio/siti-contaminati/nota\\_tecnica.pdf.](https://www.isprambiente.gov.it/it/attivita/suolo-e-territorio/siti-contaminati/nota_tecnica.pdf)

SNPA. Sistema Nazionale per la Protezione dell'Ambiente (2023). Linee guida per la gestione dei materiali di riporto (MdR) nei siti oggetto di procedimento di bonifica. Linea Guida SNPA 46/2023. ISBN:978-88-448-1174-7. [https://www.snpambiente.it/2023/08/23/linee-guida-per-la-gestione-dei](https://www.snpambiente.it/2023/08/23/linee-guida-per-la-gestione-dei-materiali-di-riporto-mdr-nei-siti-oggetto-di-procedimento-di-bonifica/)[materiali-di-riporto-mdr-nei-siti-oggetto-di-procedimento-di-bonifica/.](https://www.snpambiente.it/2023/08/23/linee-guida-per-la-gestione-dei-materiali-di-riporto-mdr-nei-siti-oggetto-di-procedimento-di-bonifica/)

UNI. Ente Italiano di Normazione (2004a). UNI EN 12457-2:2004 Caratterizzazione dei rifiuti - Lisciviazione - Prova di conformità per la lisciviazione di rifiuti granulari e di fanghi - Parte 2: Prova a singolo stadio, con un rapporto liquido/solido di 10 l/kg, per materiali con particelle di dimensioni minori di 4 mm (con o senza riduzione delle dimensioni).

UNI. Ente Italiano di Normazione (2004b). UNI EN 12457-1:2004 Caratterizzazione dei rifiuti - Lisciviazione - Prova di conformità per la lisciviazione di rifiuti granulari e di fanghi - Parte 1: Prova a singolo stadio, con un rapporto liquido/solido di 2 l/kg, per materiali con elevato contenuto di solidi e con particelle di dimensioni minori di 4 mm (con o senza riduzione delle dimensioni).

UNI. Ente Italiano di Normazione (2004c). UNI EN 12457-3:2004 Caratterizzazione dei rifiuti - Lisciviazione - Prova di conformità per la lisciviazione di rifiuti granulari e di fanghi - Parte 3: Prova a doppio stadio, con rapporti liquido/solido di 2 l/kg e 8 l/kg, per materiali con elevato contenuto di solidi e con particelle di dimensioni minori di 4 mm (con o senza riduzione delle dimensioni).

UNI. Ente Italiano di Normazione (2014). UNI 11531-1:2014 Costruzione e manutenzione delle opere civili delle infrastrutture - Criteri per l'impiego dei materiali - Parte 1: Terre e miscele di aggregati non legati

USEPA. U.S. Environmental Protection Agency (1996). Soil Screening Guidance: User's Guide. Washington, DC, EPA/540/R-96/018, 1996[. https://semspub.epa.gov/work/HQ/175238.pdf.](https://semspub.epa.gov/work/HQ/175238.pdf)

USEPA. U.S. Environmental Protection Agency (2011). Exposure Factors Handbook 2011 Edition (Final Report). Washington, DC, EPA/600/R-09/052F, 2011. [https://cfpub.epa.gov/ncea/risk/recordisplay.cfm?deid=236252.](https://cfpub.epa.gov/ncea/risk/recordisplay.cfm?deid=236252)

USEPA. U.S. Environmental Protection Agency (2020). Hydrologic Evaluation of Landfill Performance: HELP 4.0 User Manual. EPA/600/B-20/219. January 2020. [https://www.epa.gov/sites/default/files/2020-](https://www.epa.gov/sites/default/files/2020-10/documents/the_hydrologic_evaluation_of_landfill_performance_help_4.0_manual_v2.pdf) [10/documents/the\\_hydrologic\\_evaluation\\_of\\_landfill\\_performance\\_help\\_4.0\\_manual\\_v2.pdf.](https://www.epa.gov/sites/default/files/2020-10/documents/the_hydrologic_evaluation_of_landfill_performance_help_4.0_manual_v2.pdf)

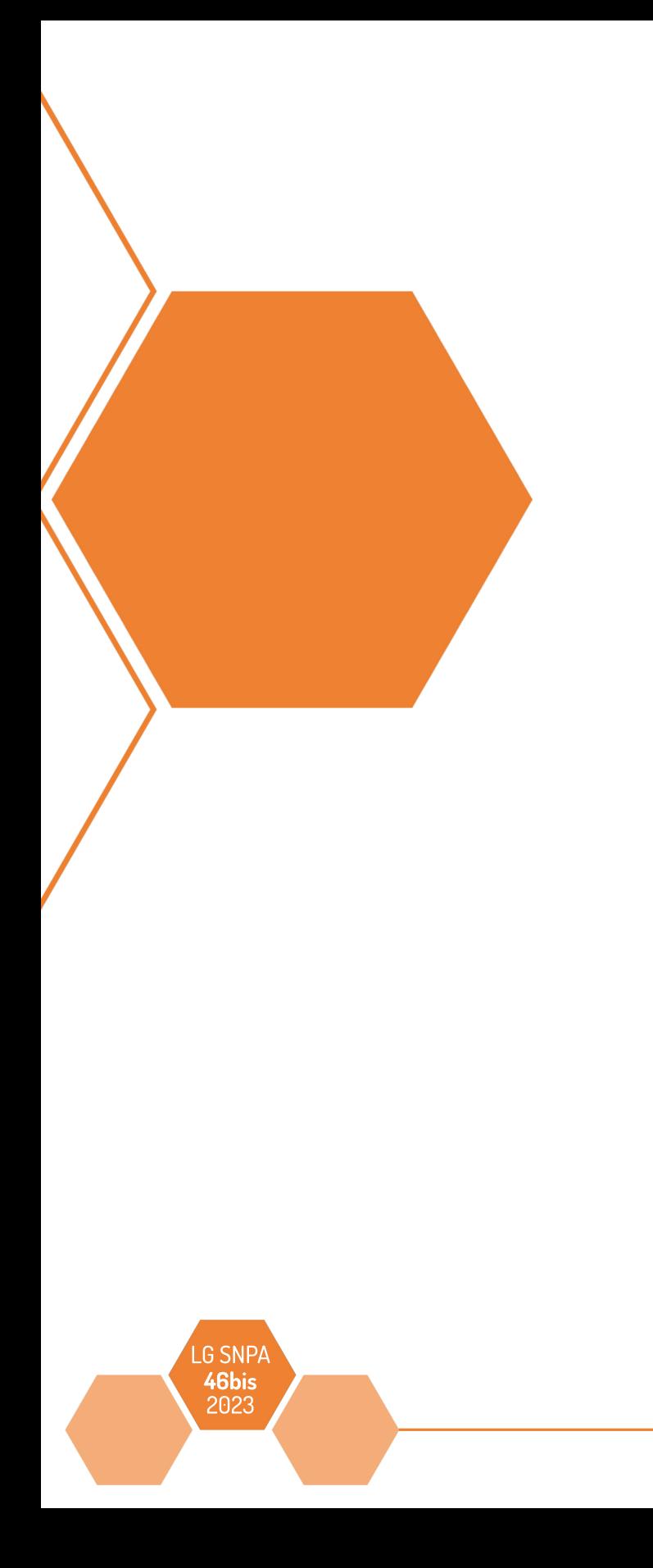